## **Wymagania - Informatyka w szkole podstawowej na poziomie klasy 7**

opracowany na podstawie podręcznika:

Grażyna Koba, *Teraz bajty (3D). Informatyka dla szkoły podstawowej. Klasa 7*

Grażyna Koba

MIGRA 2023

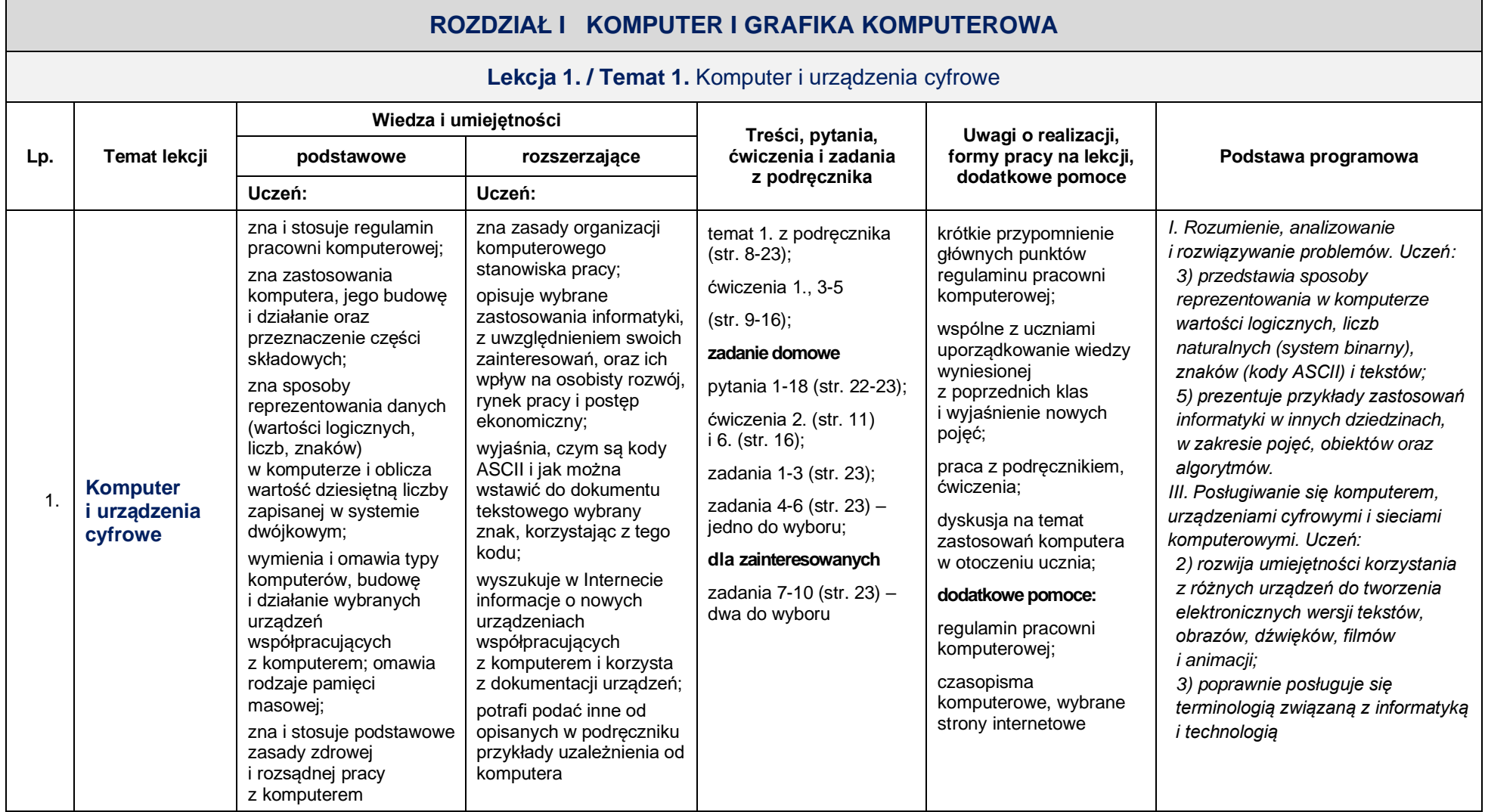

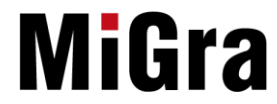

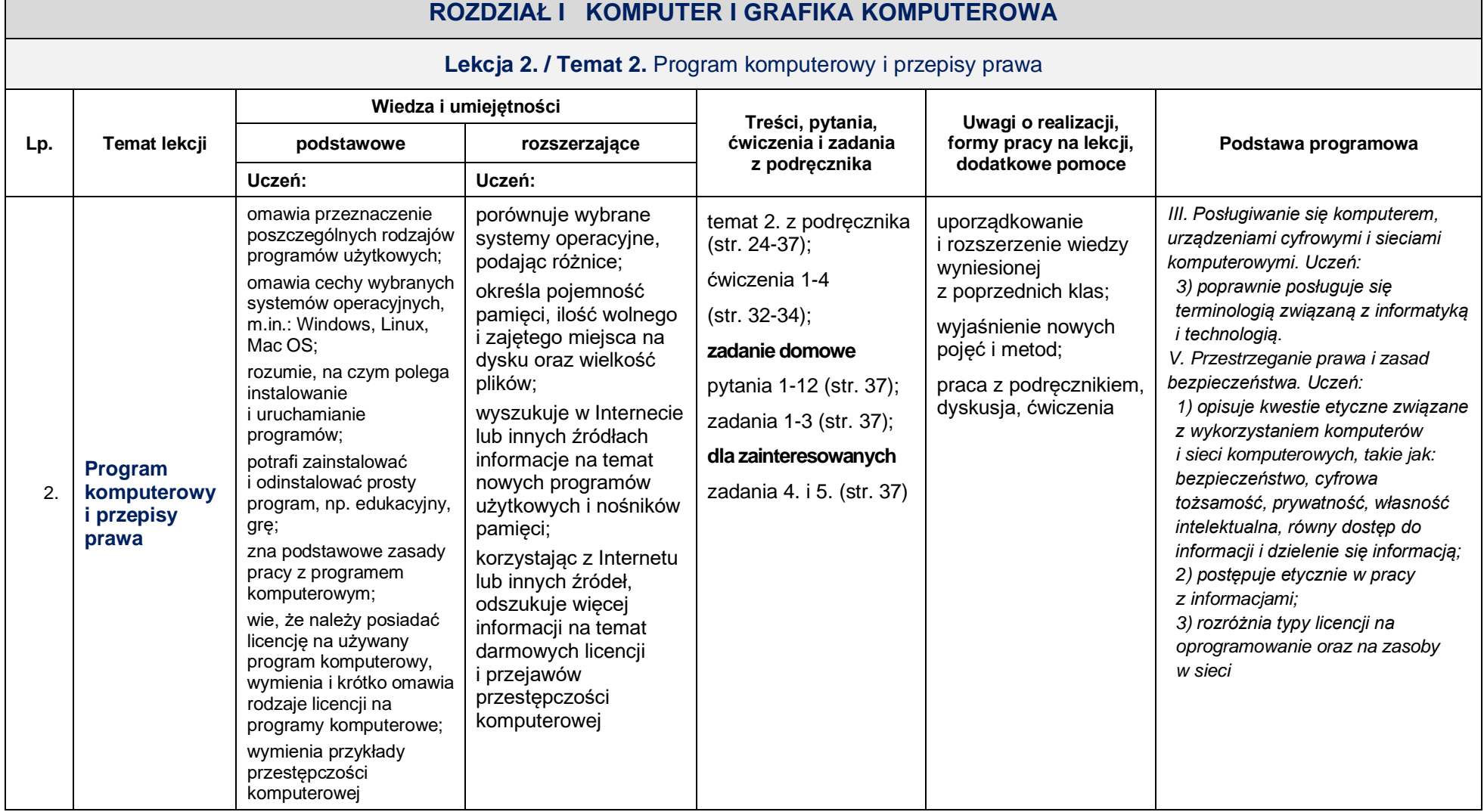

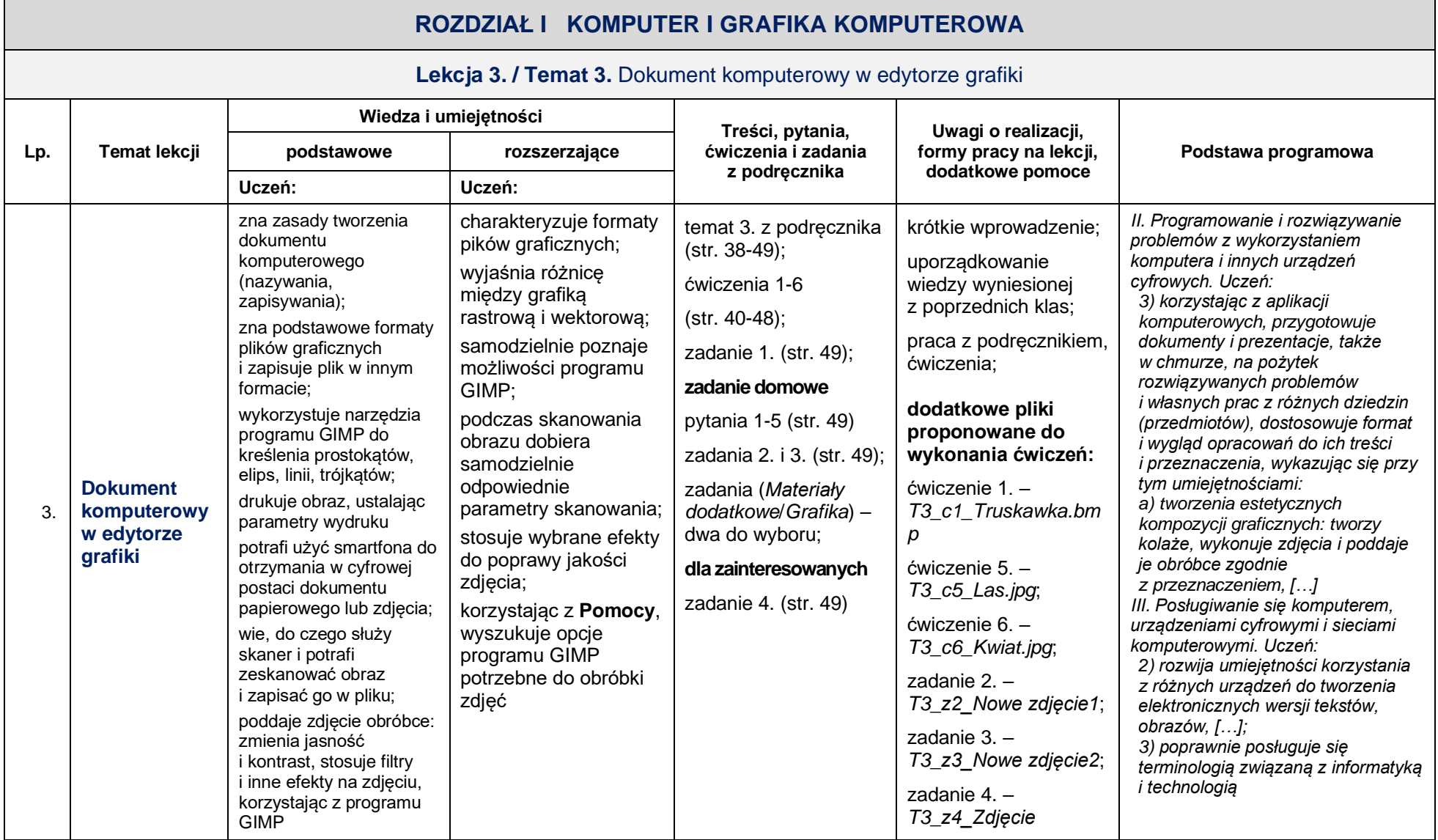

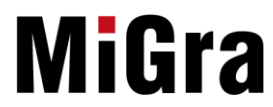

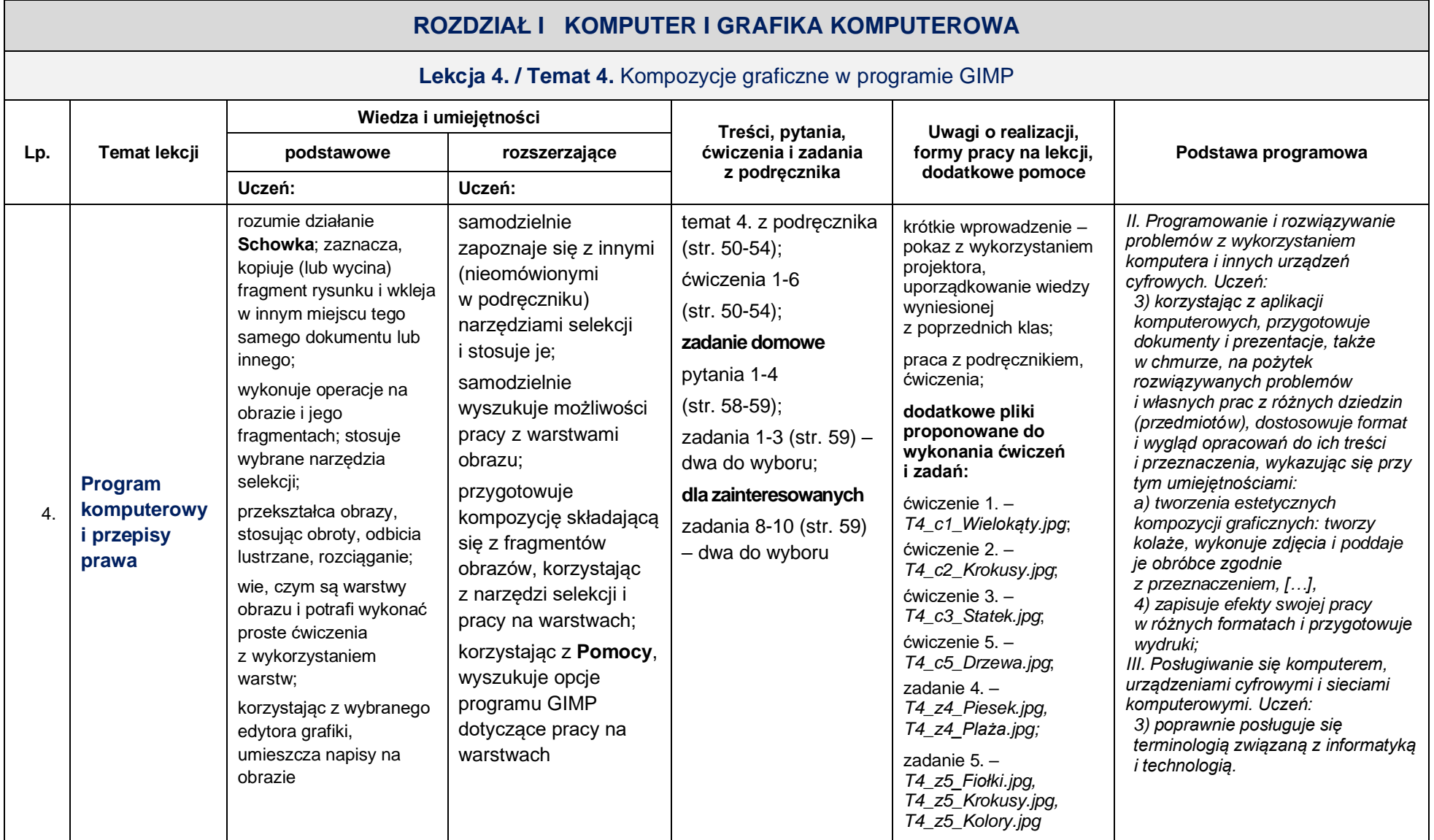

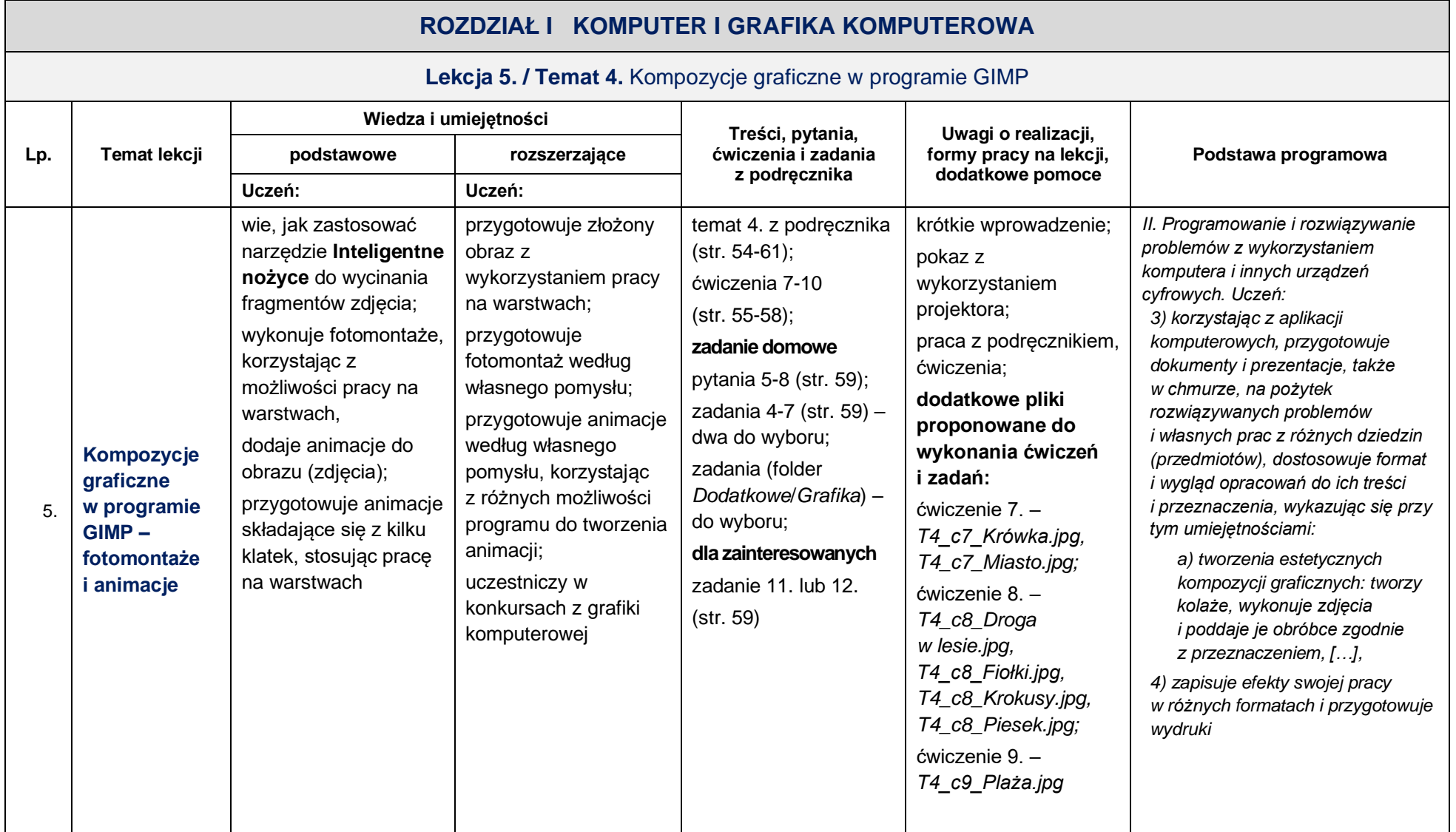

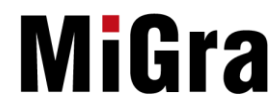

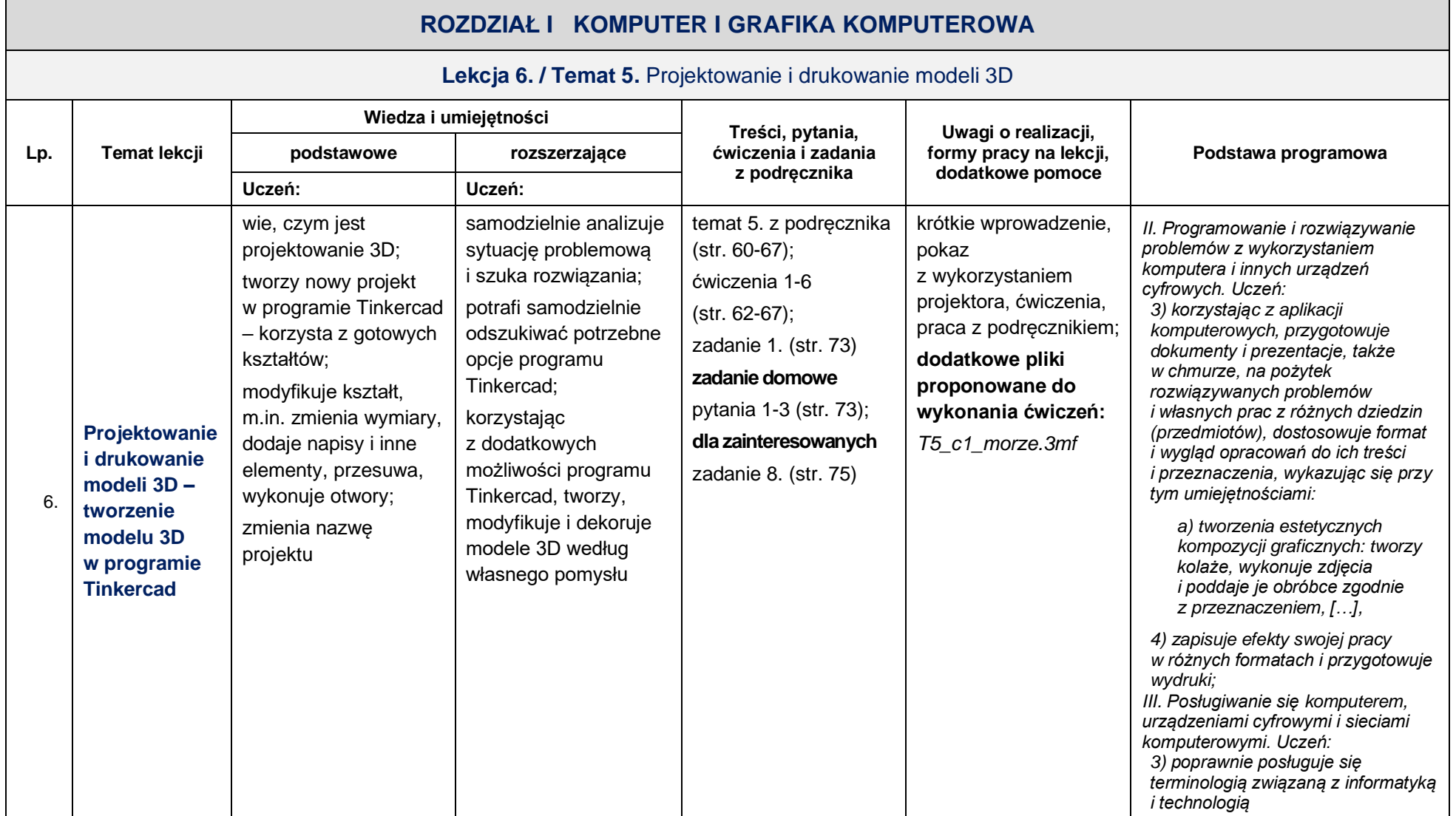

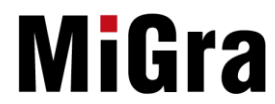

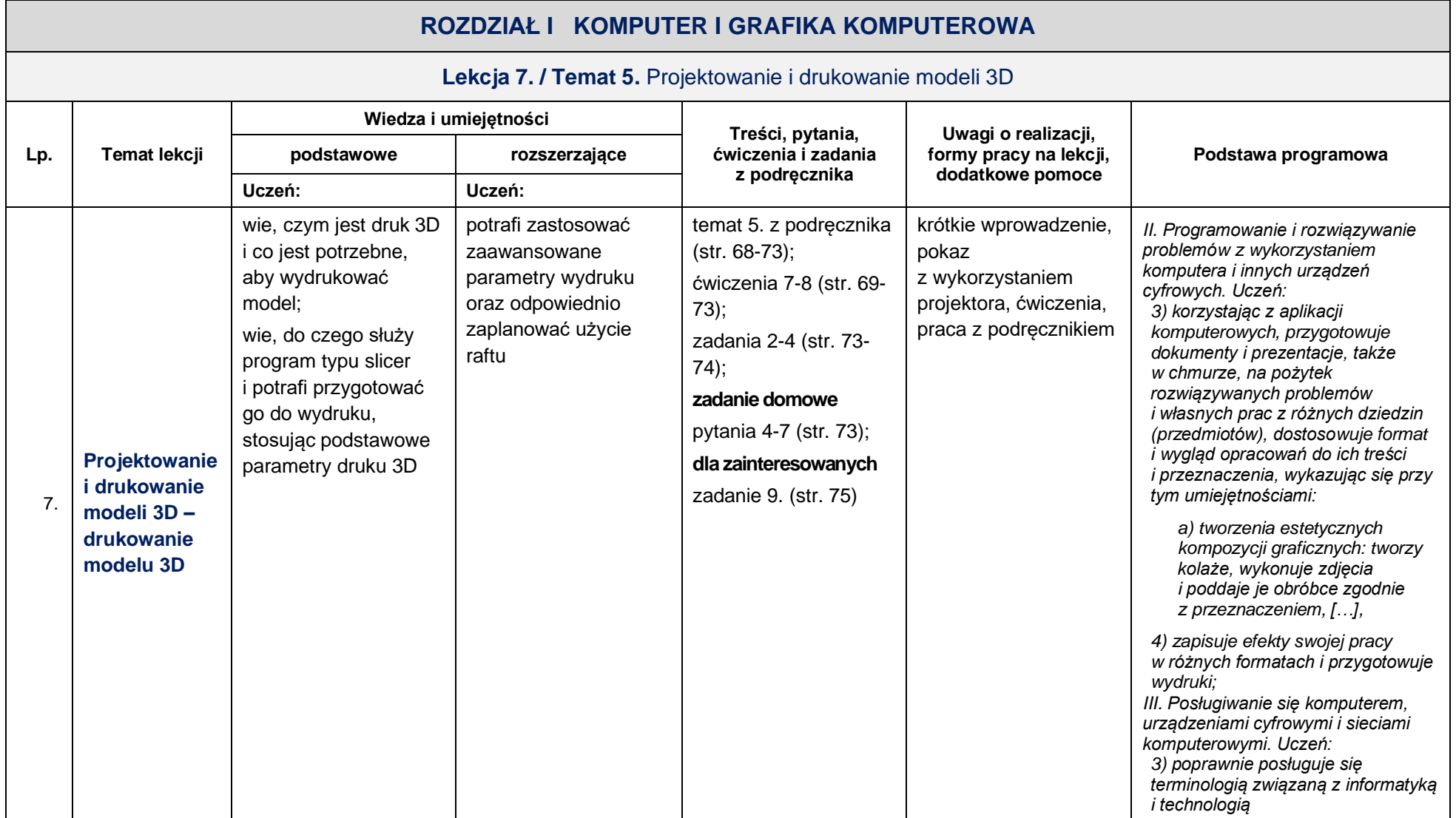

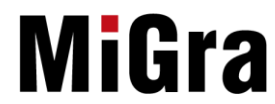

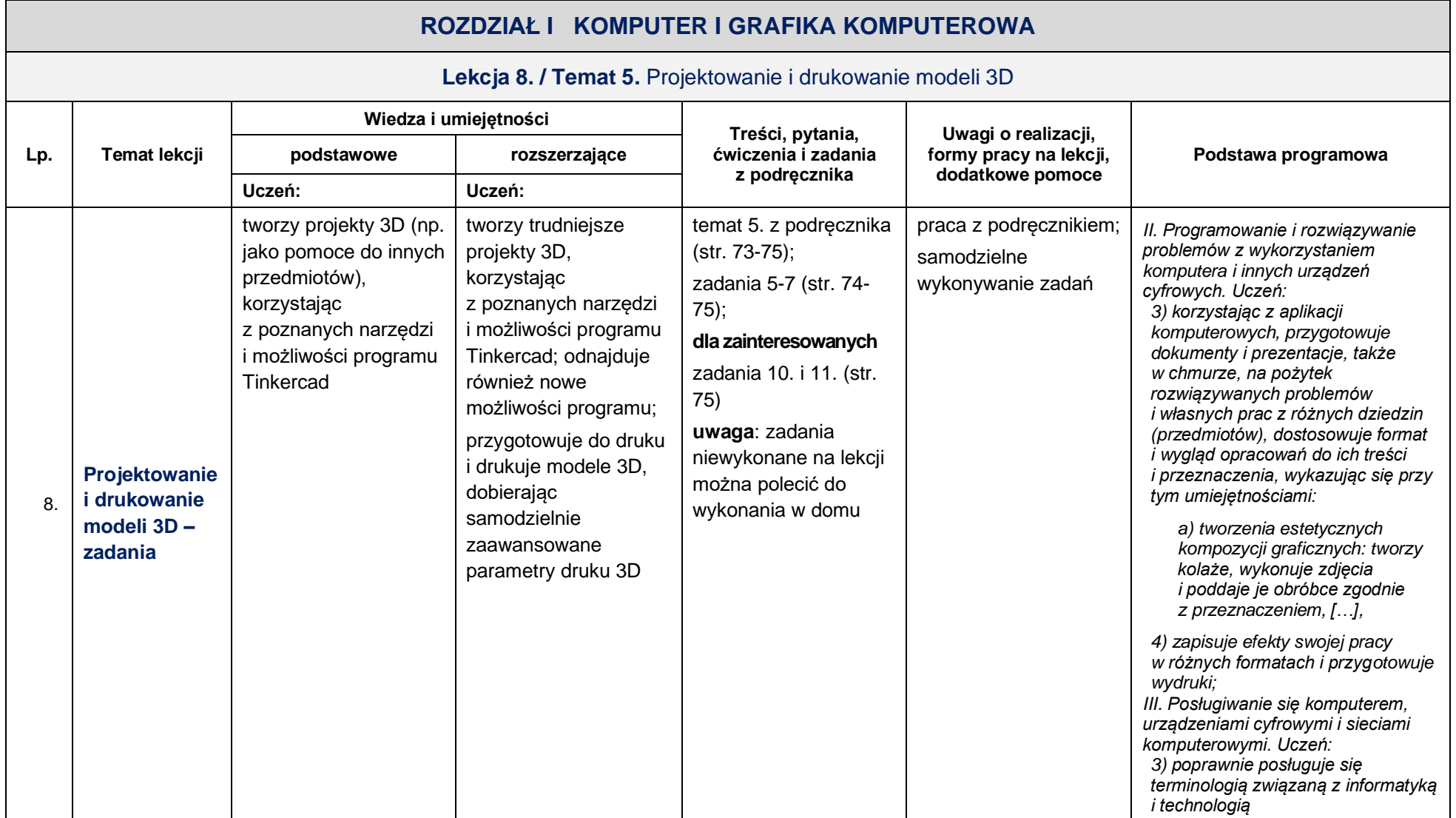

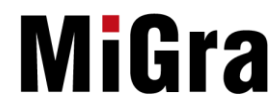

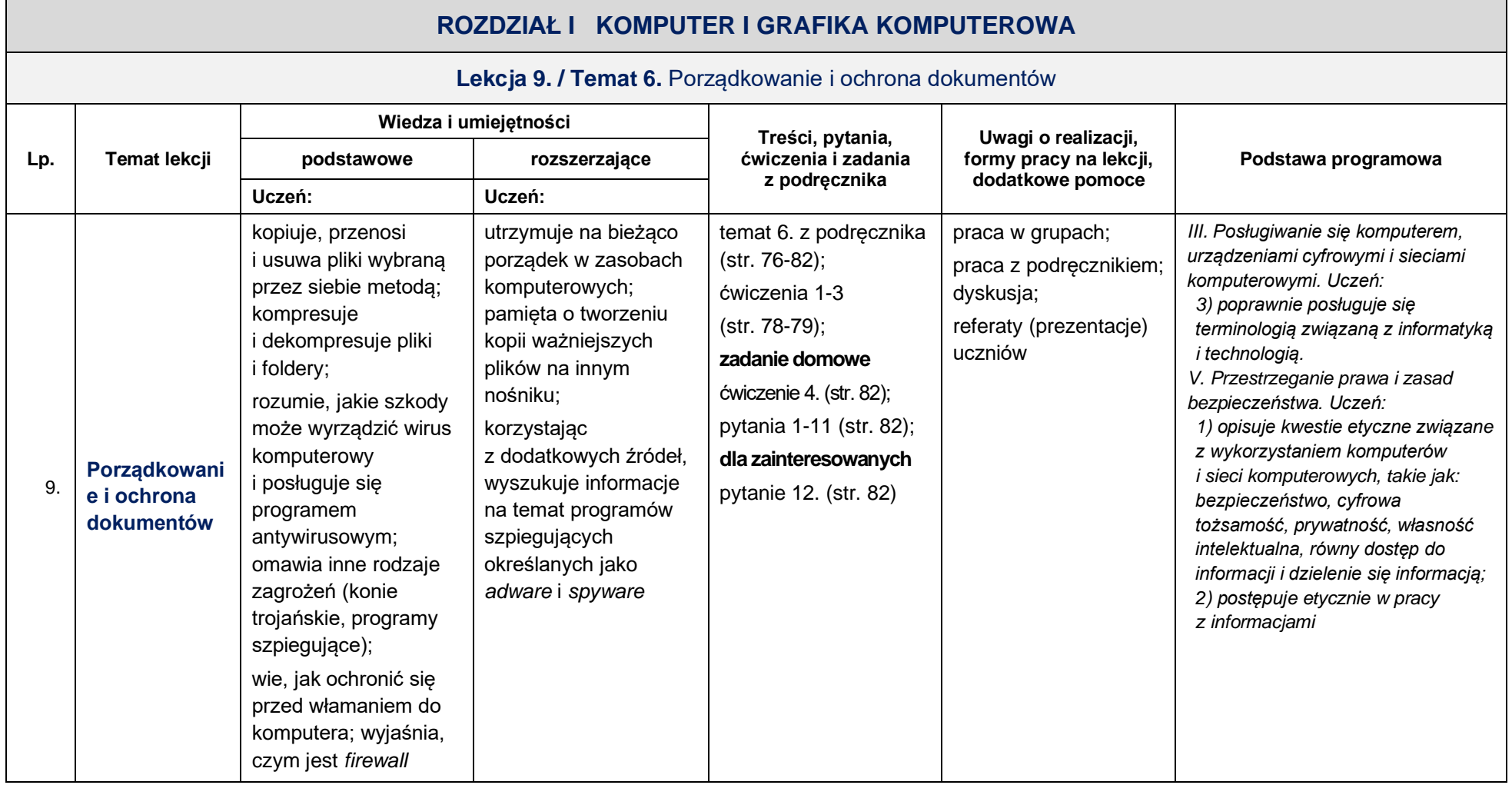

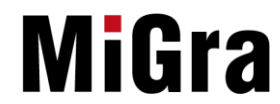

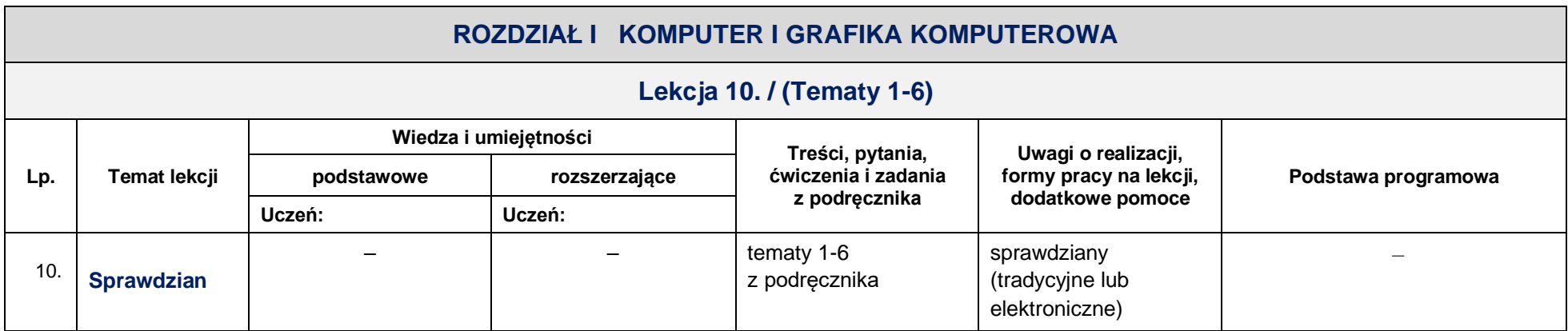

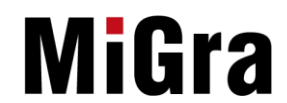

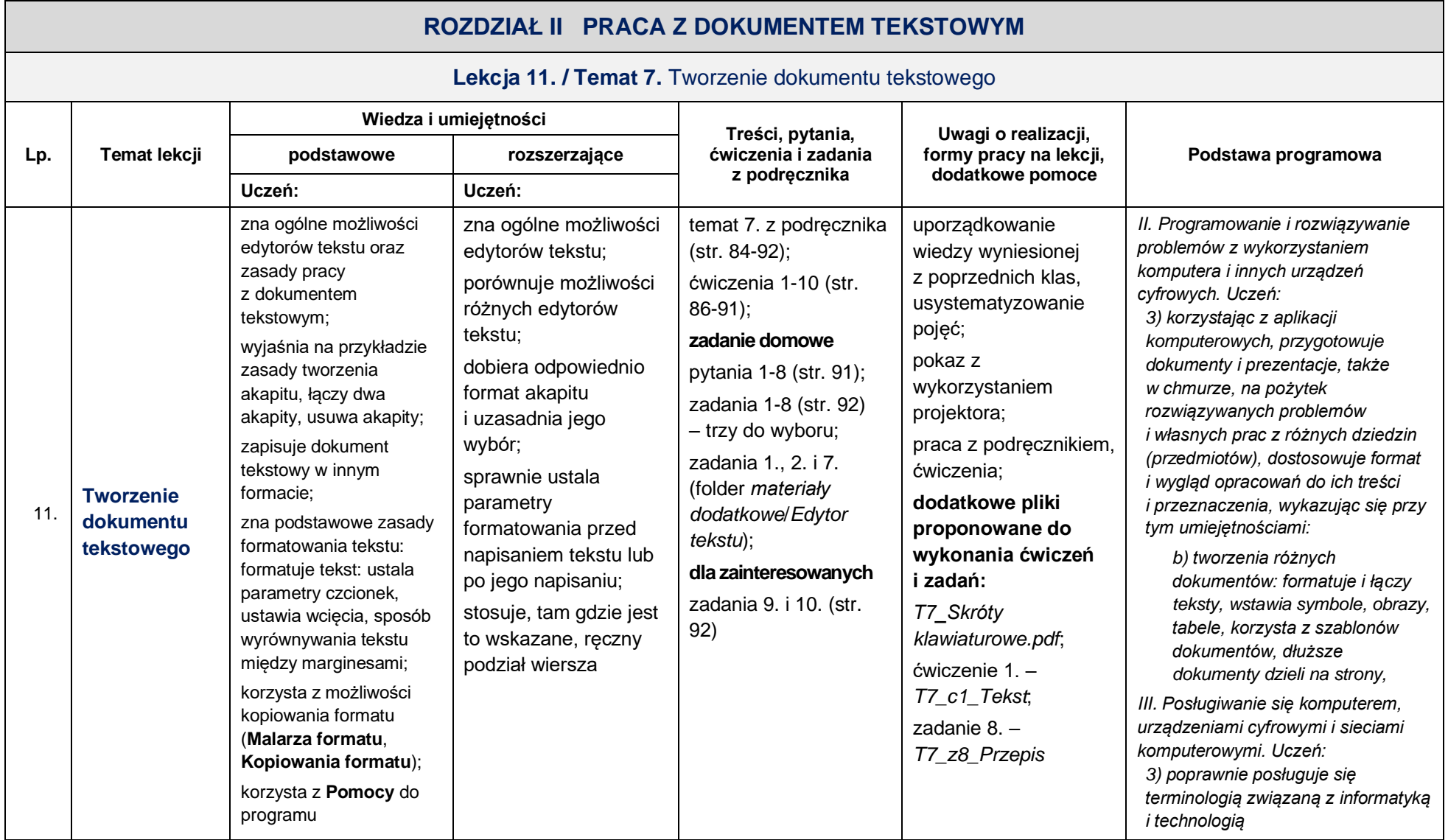

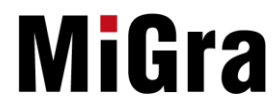

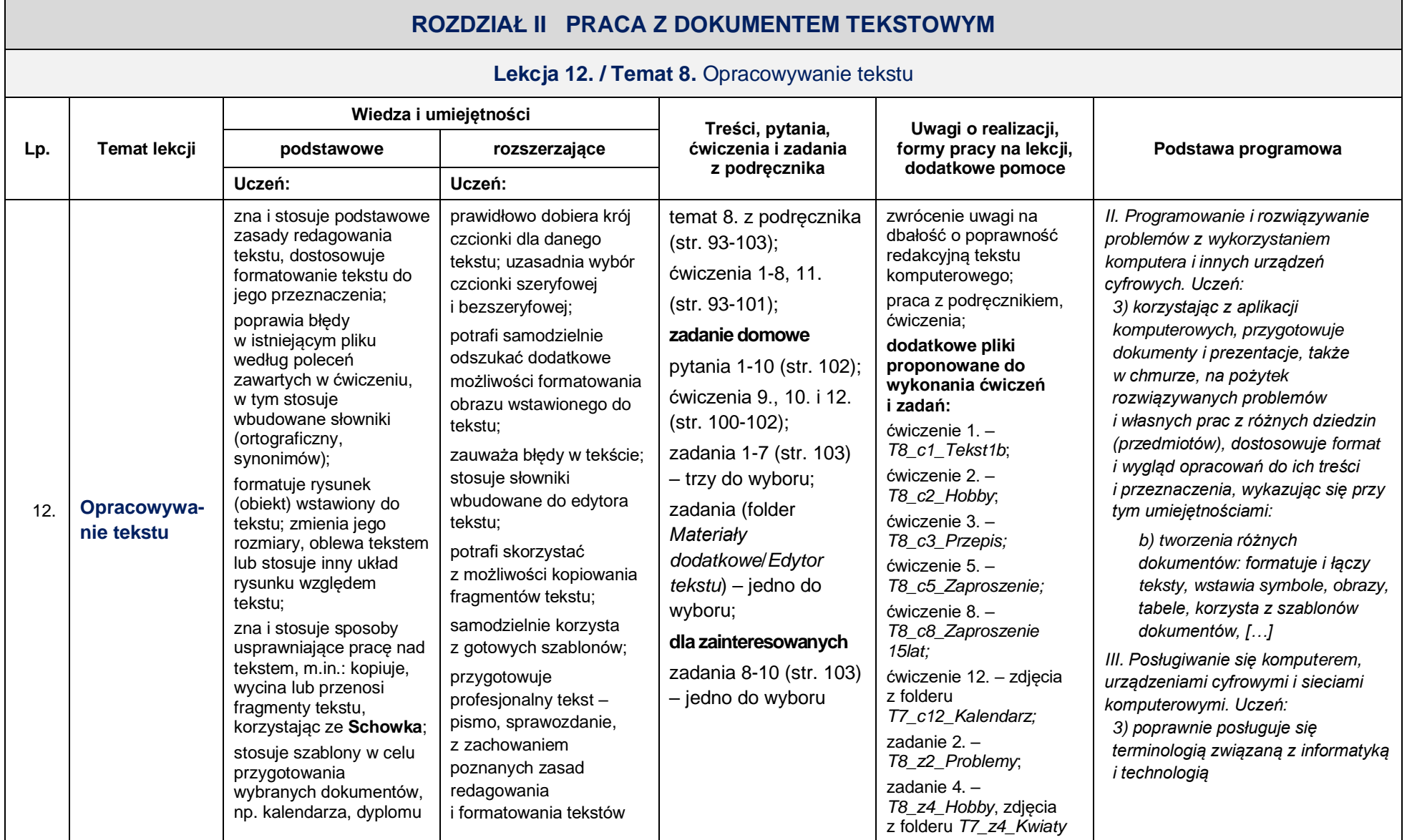

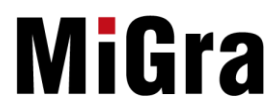

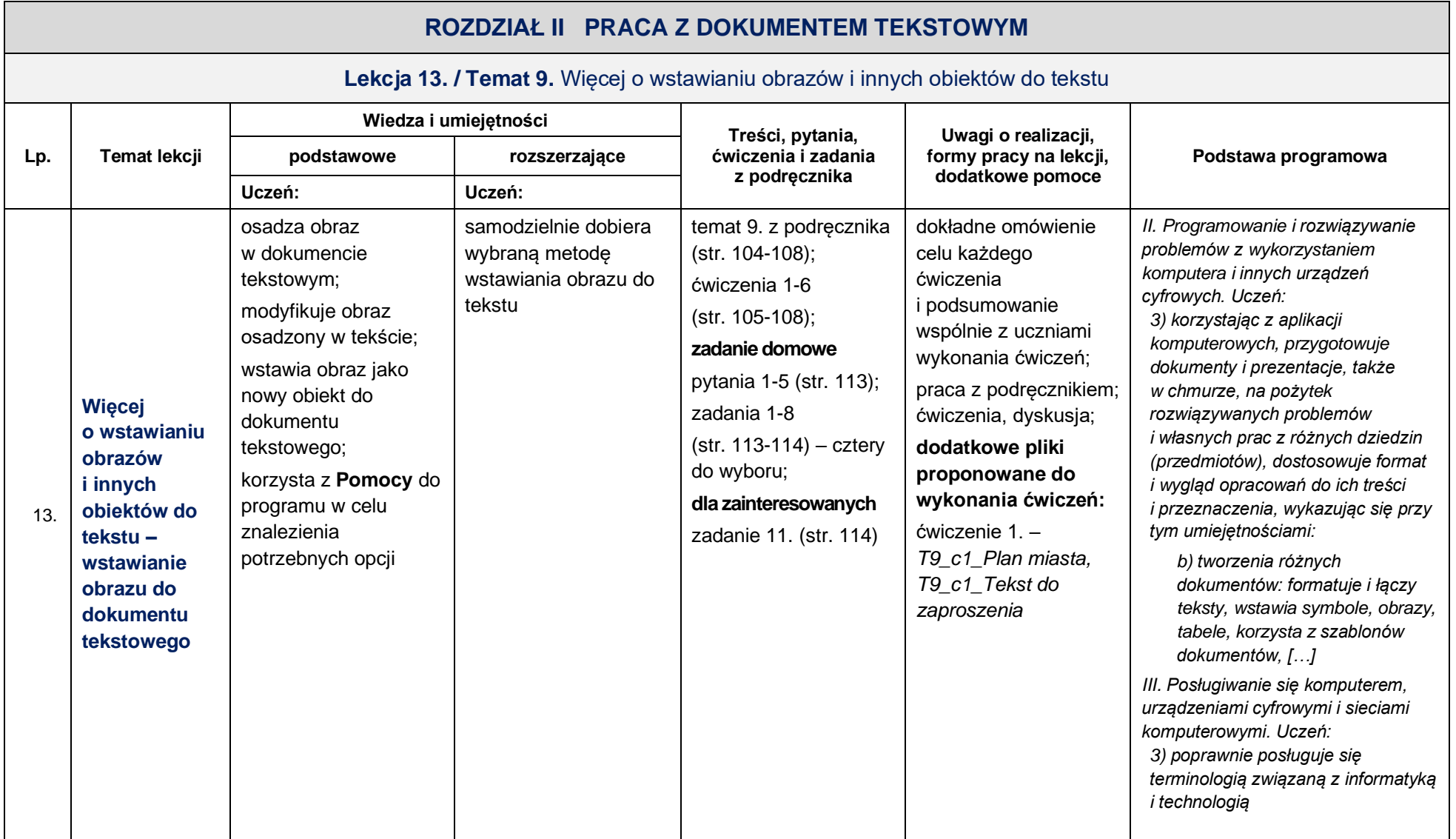

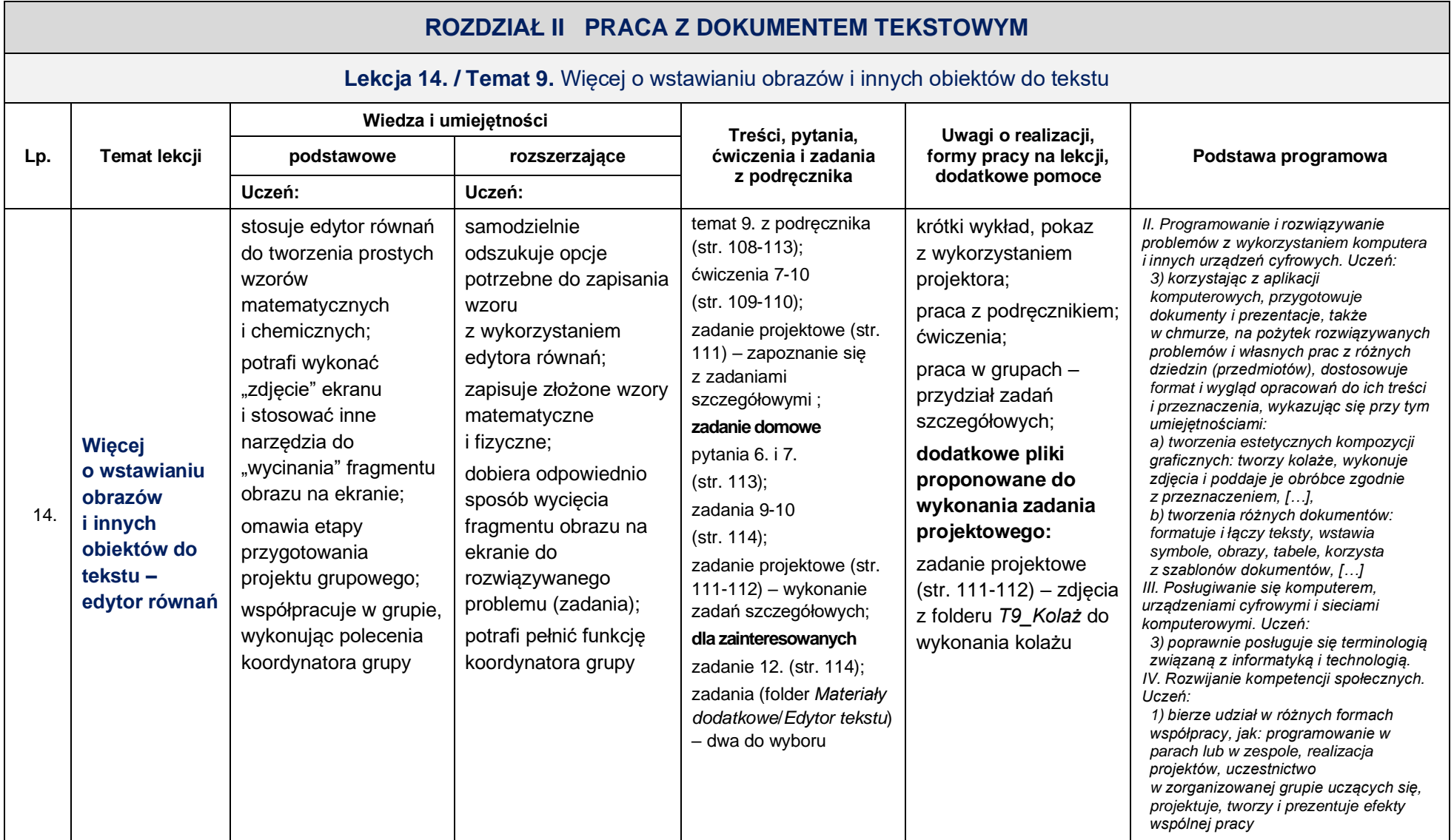

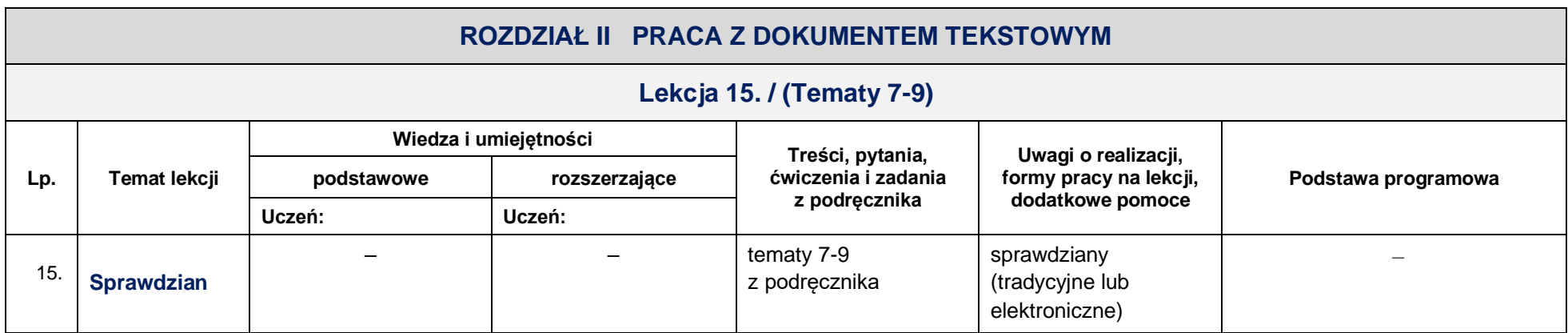

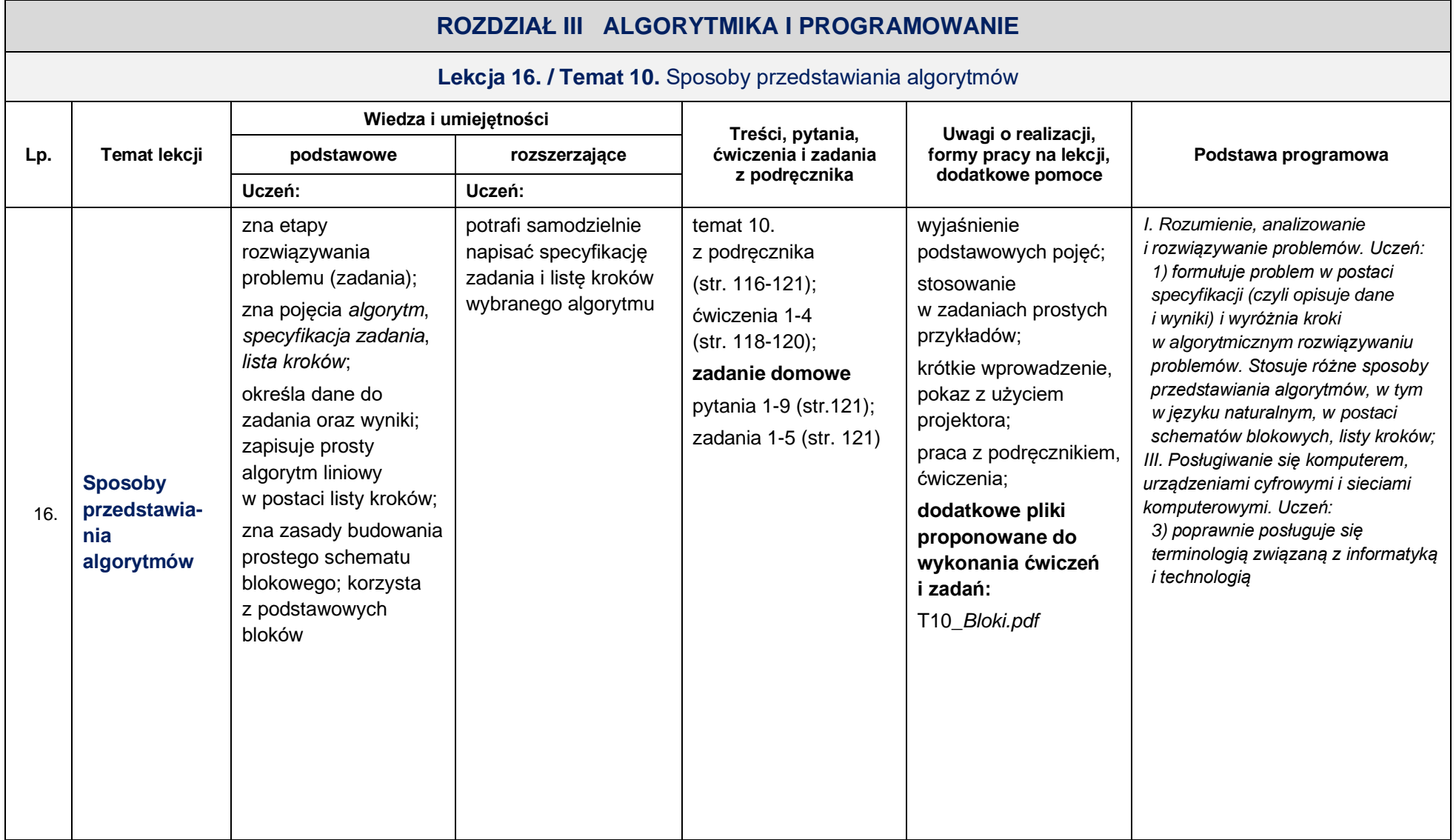

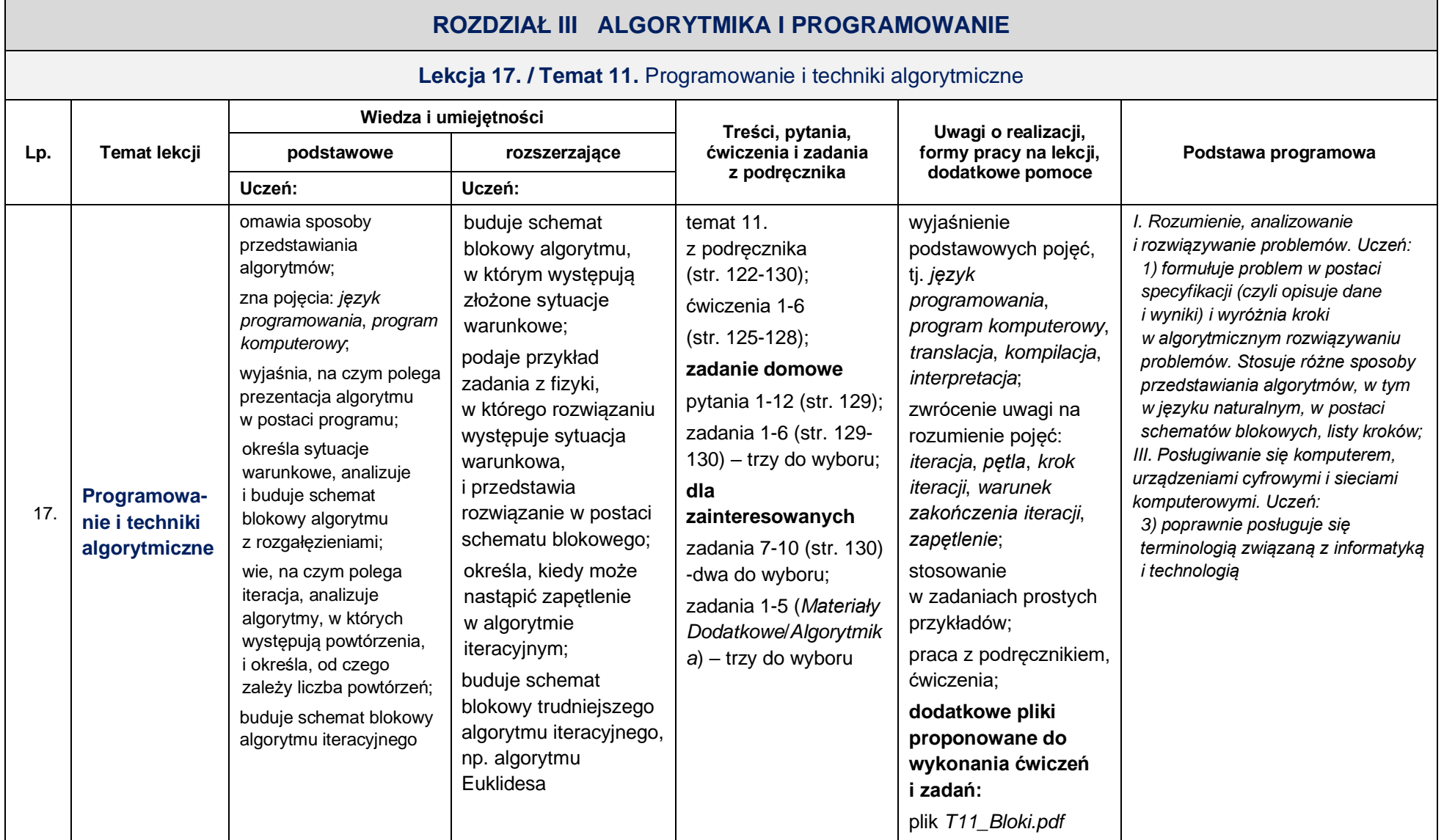

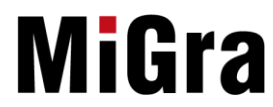

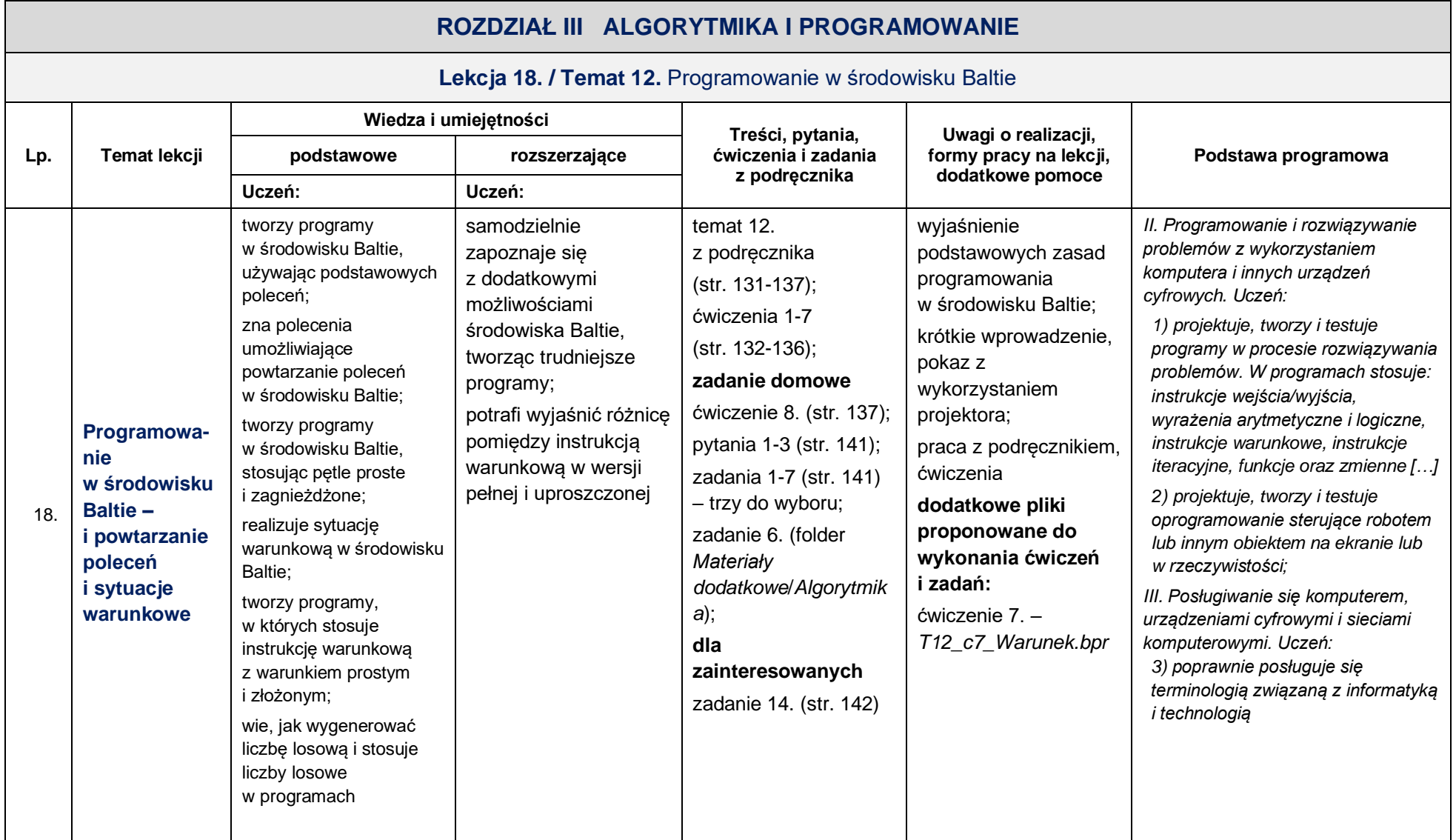

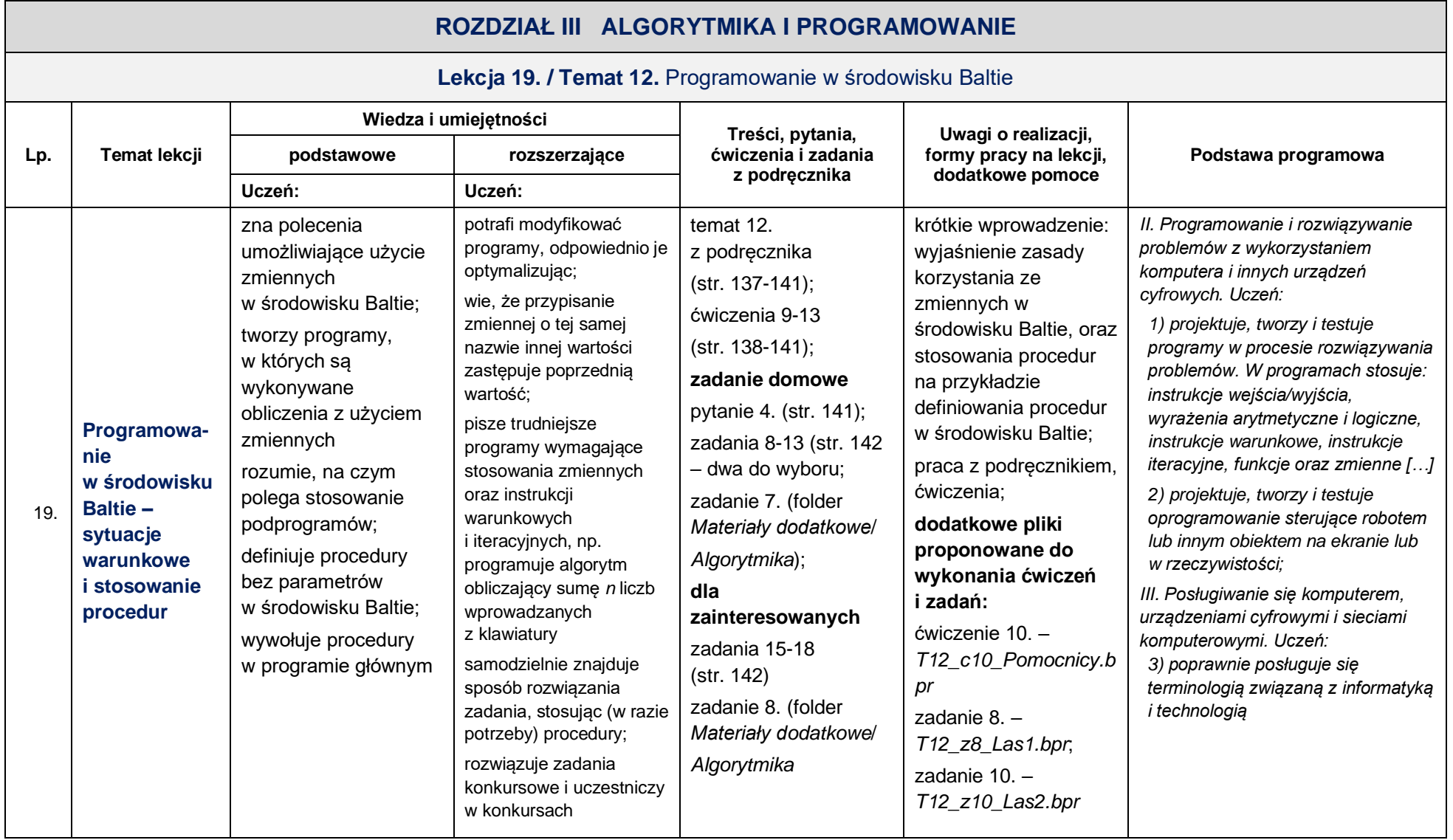

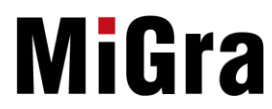

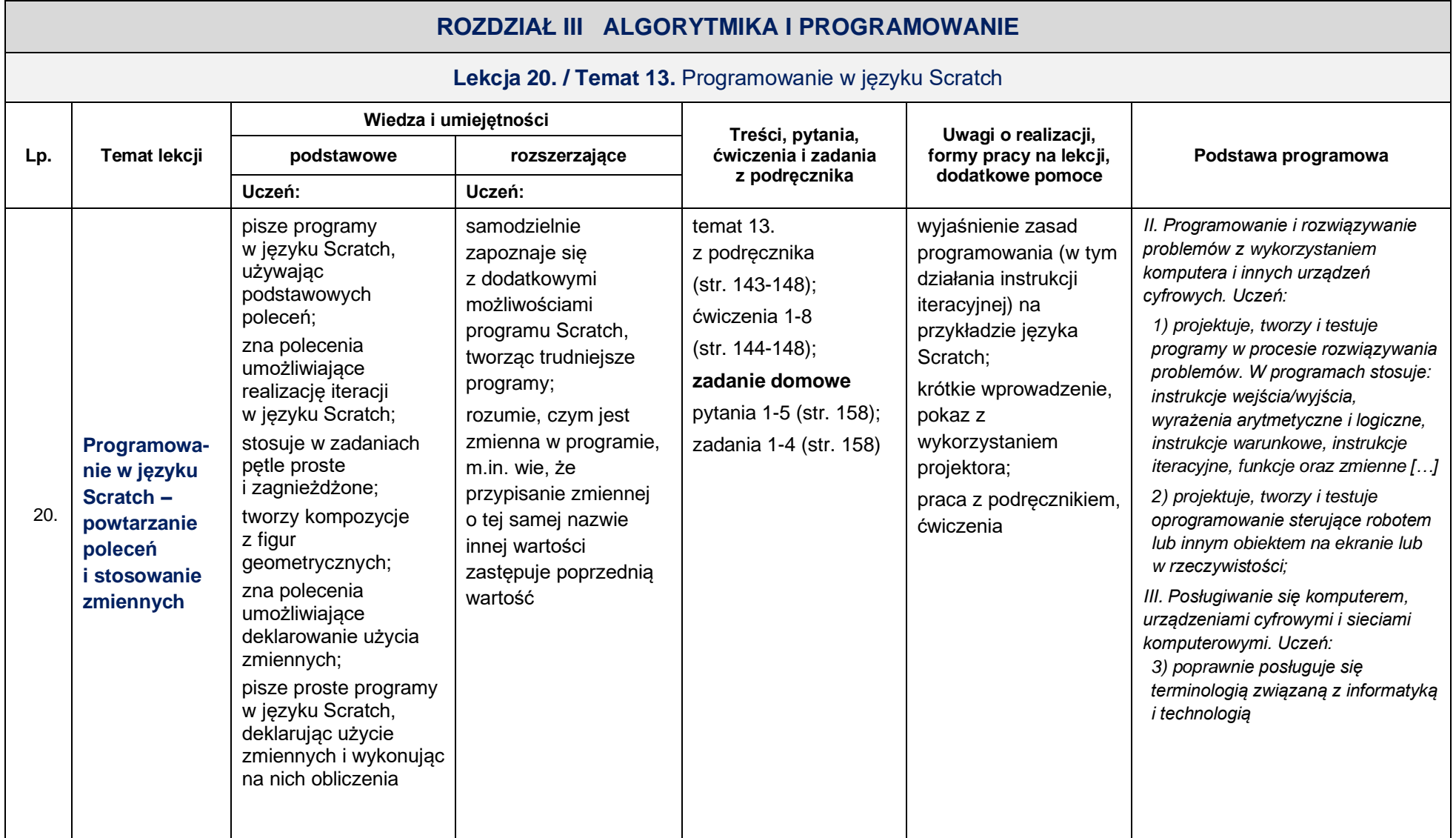

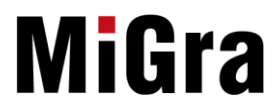

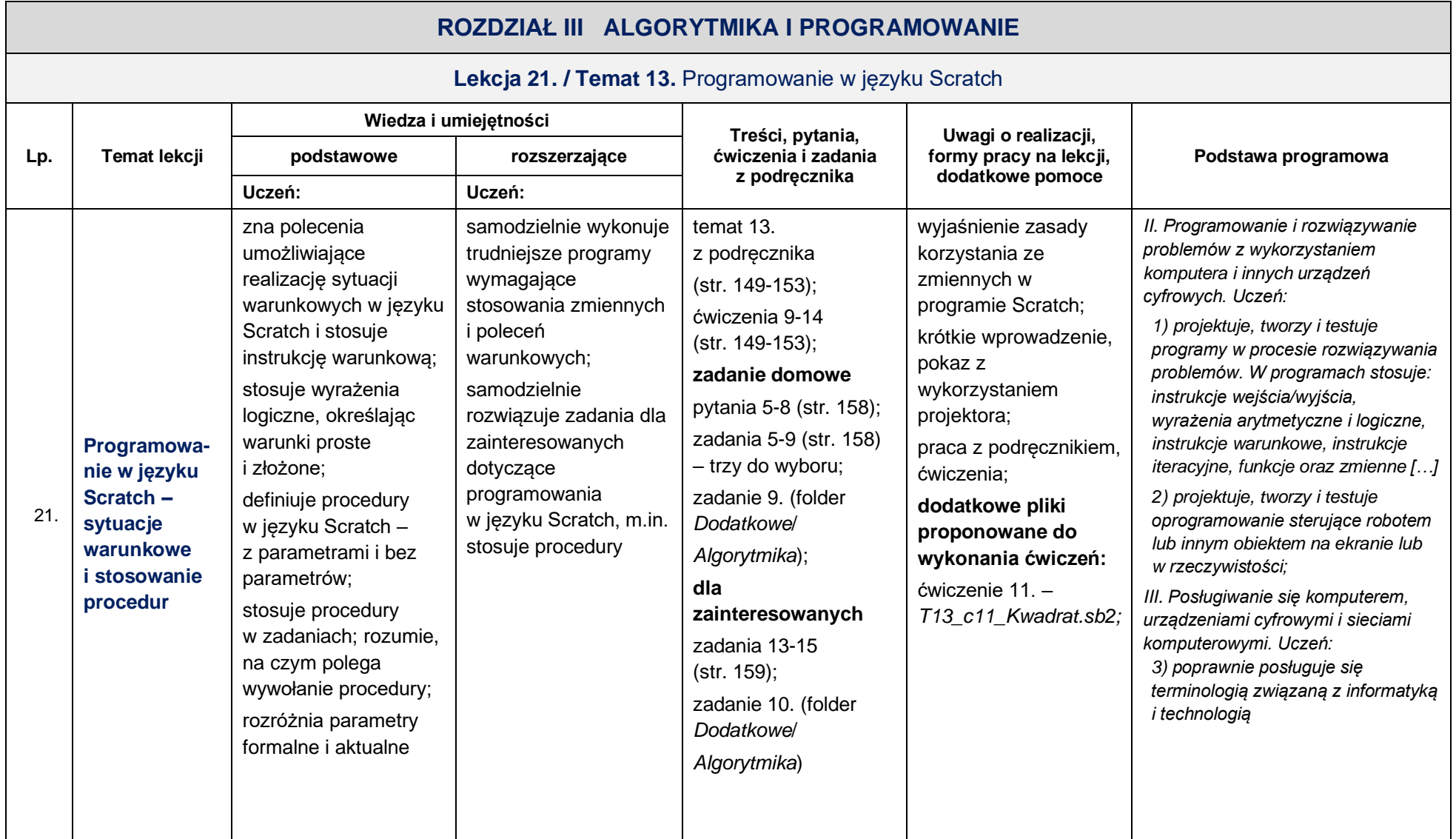

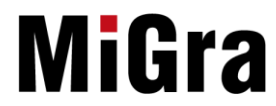

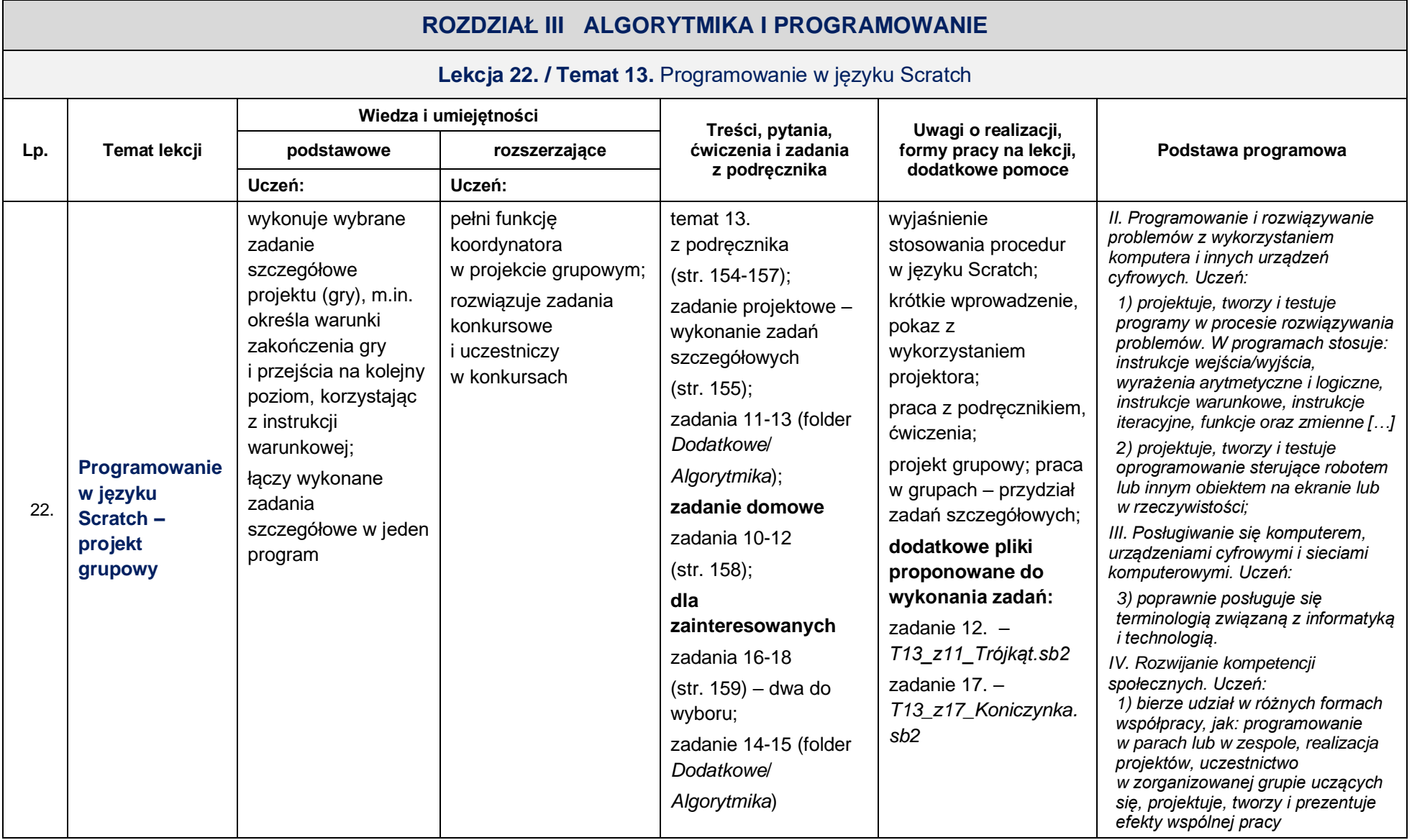

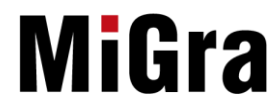

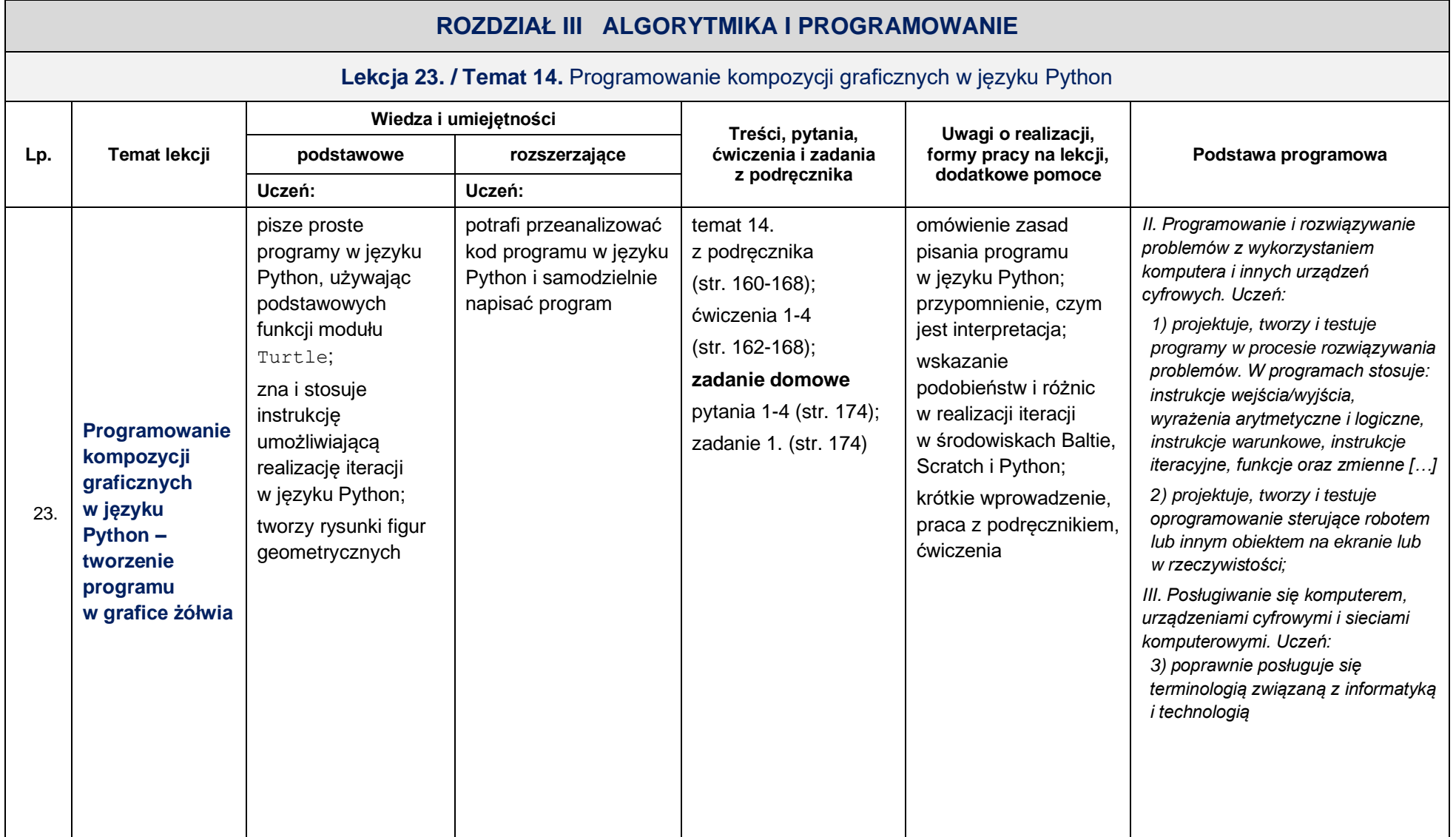

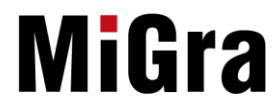

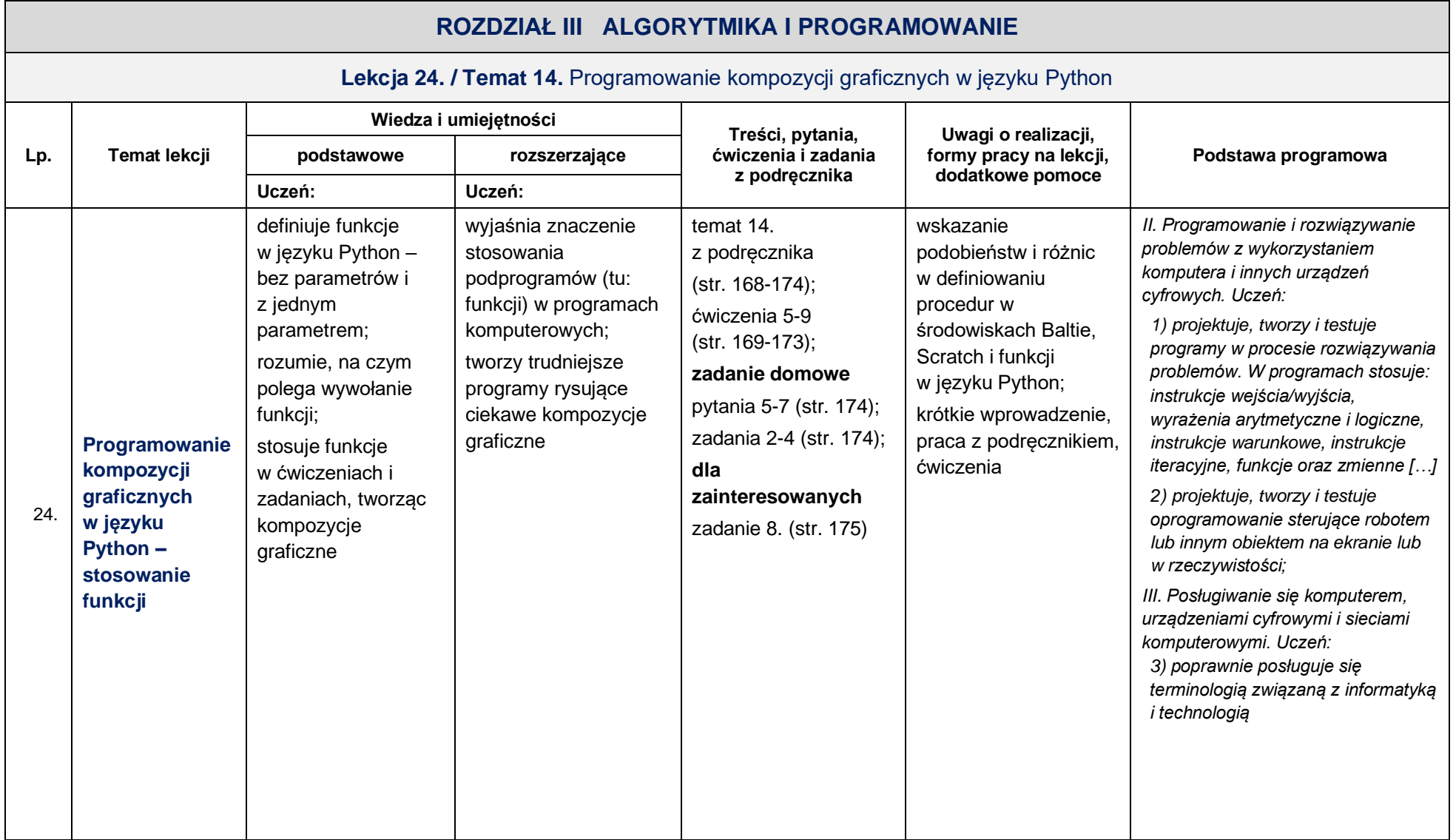

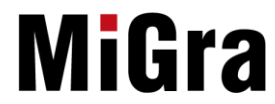

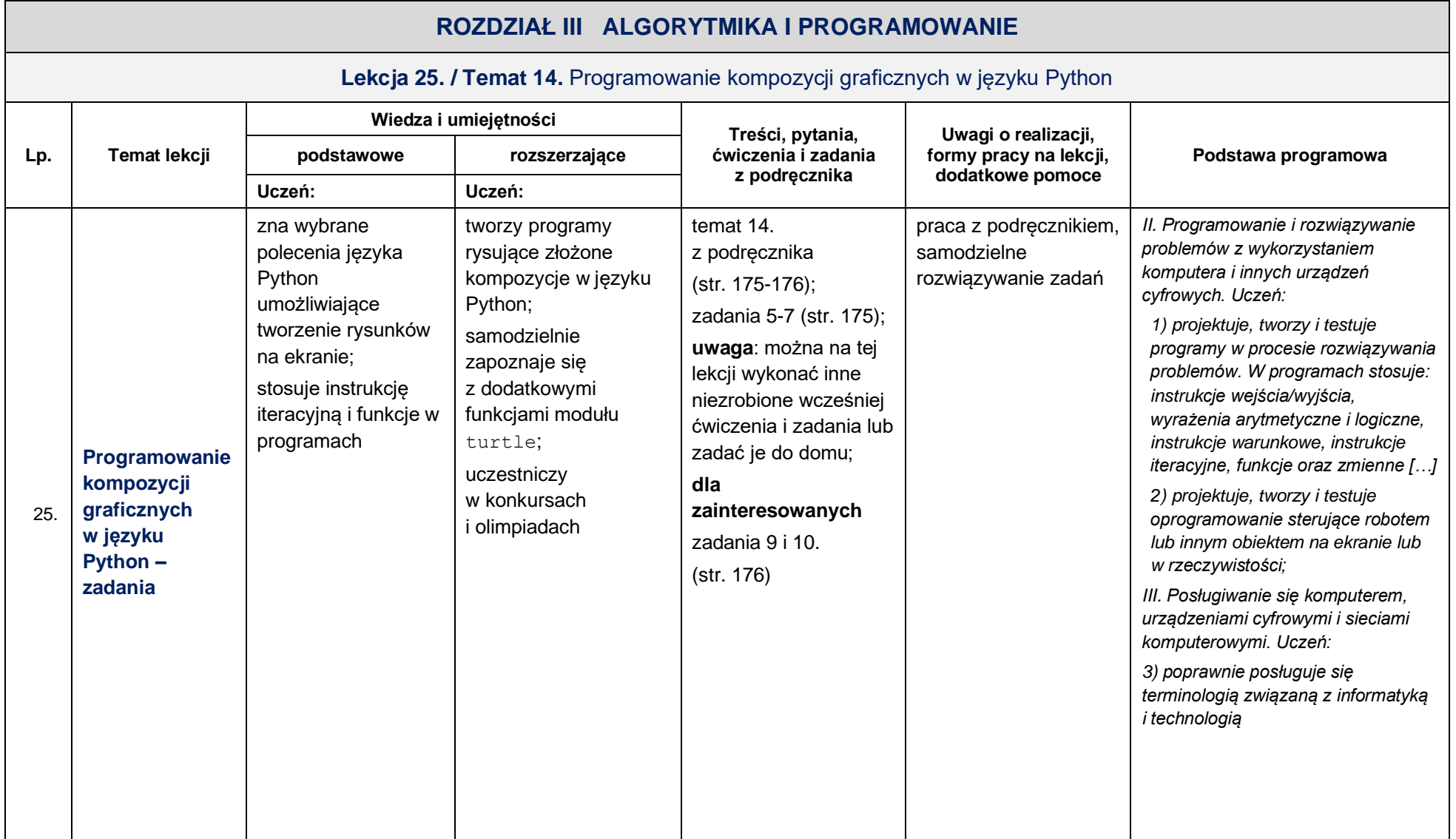

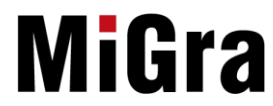

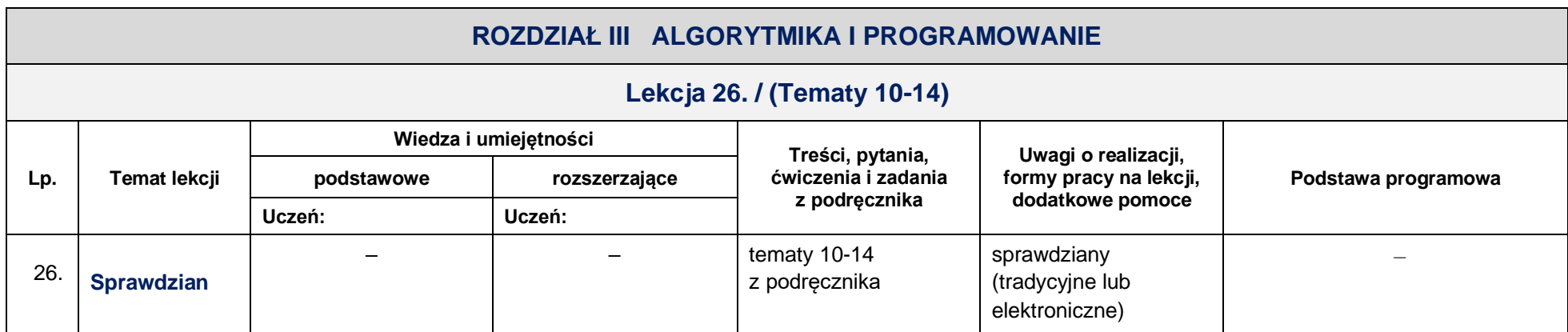

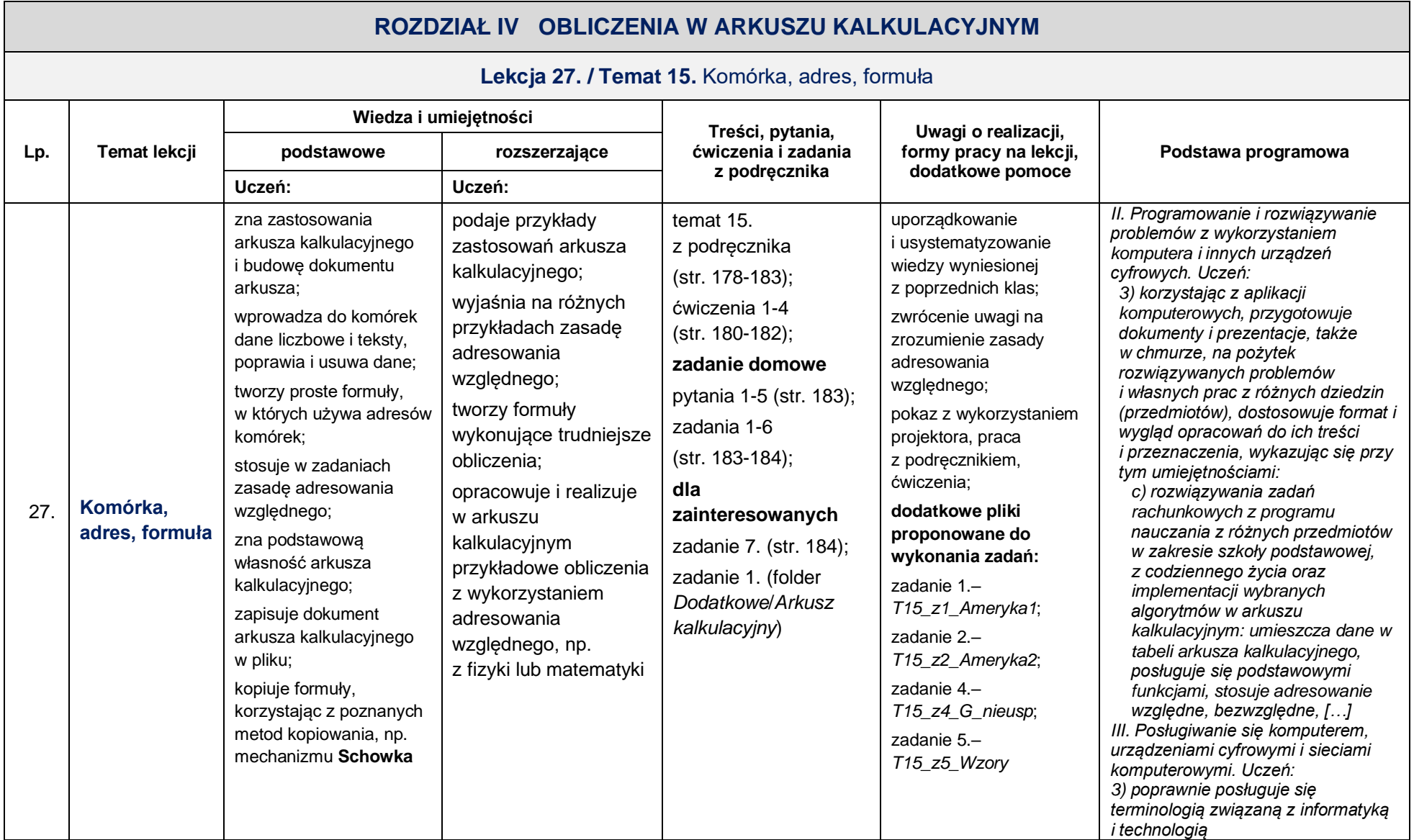

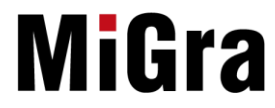

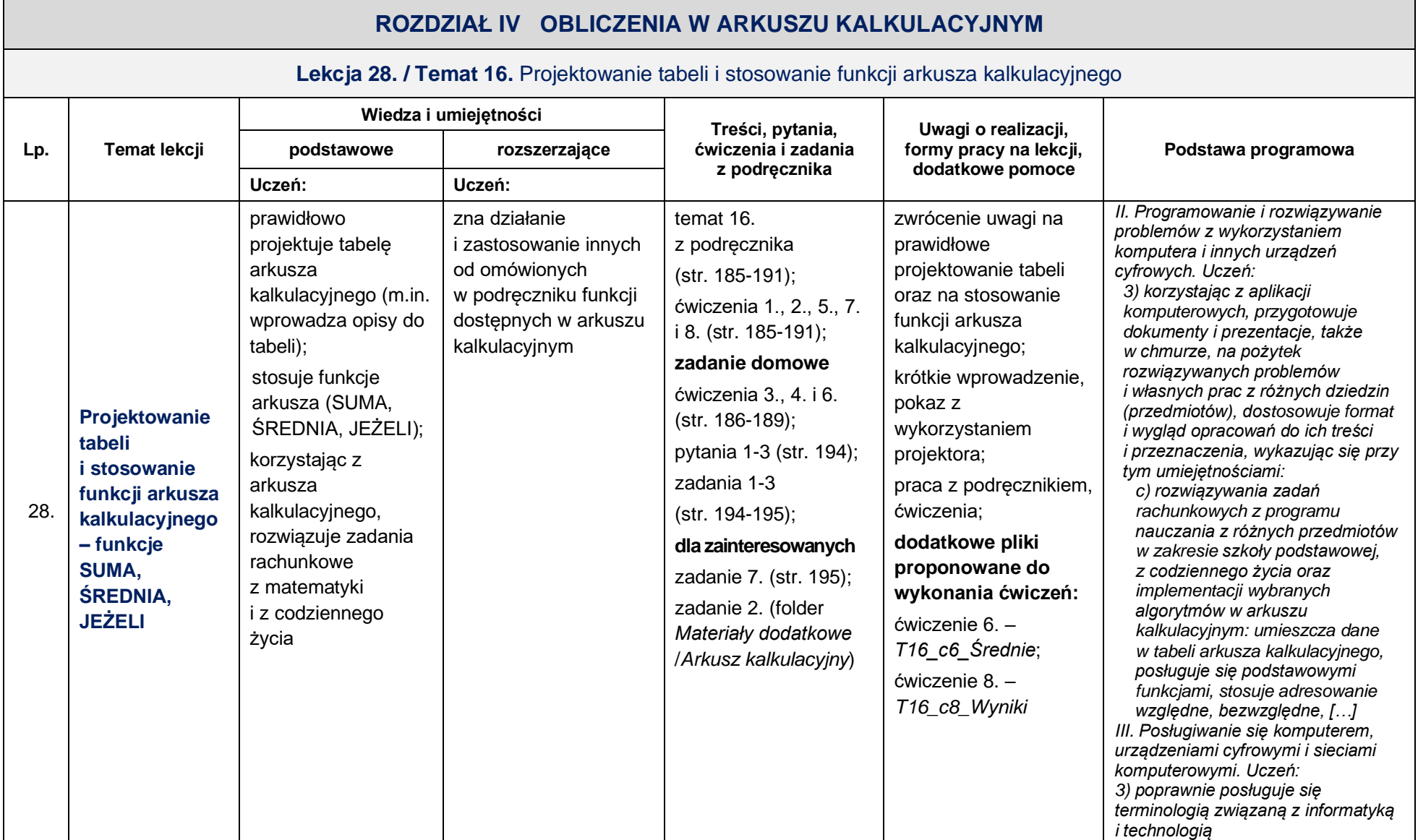

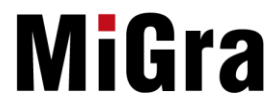

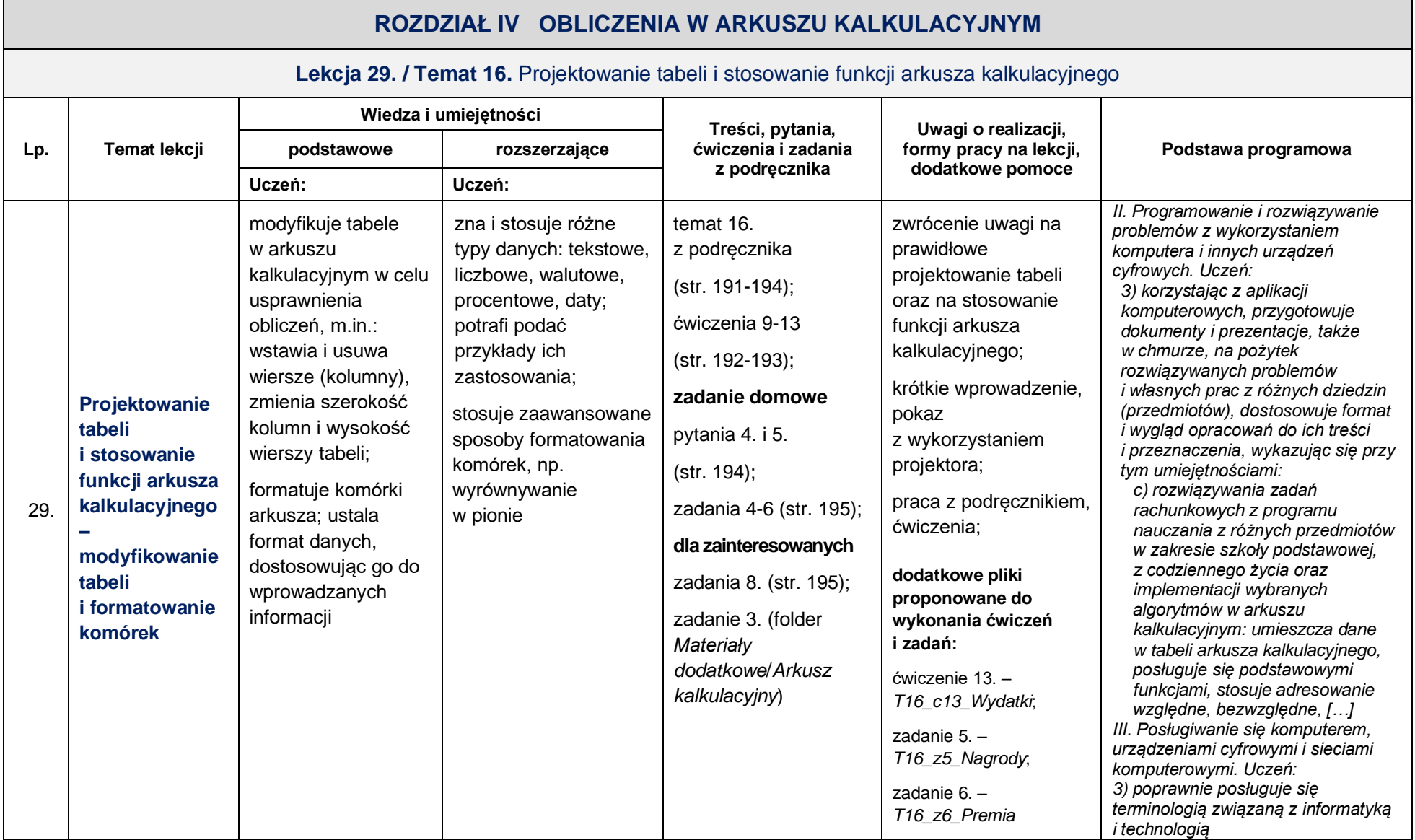

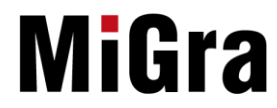

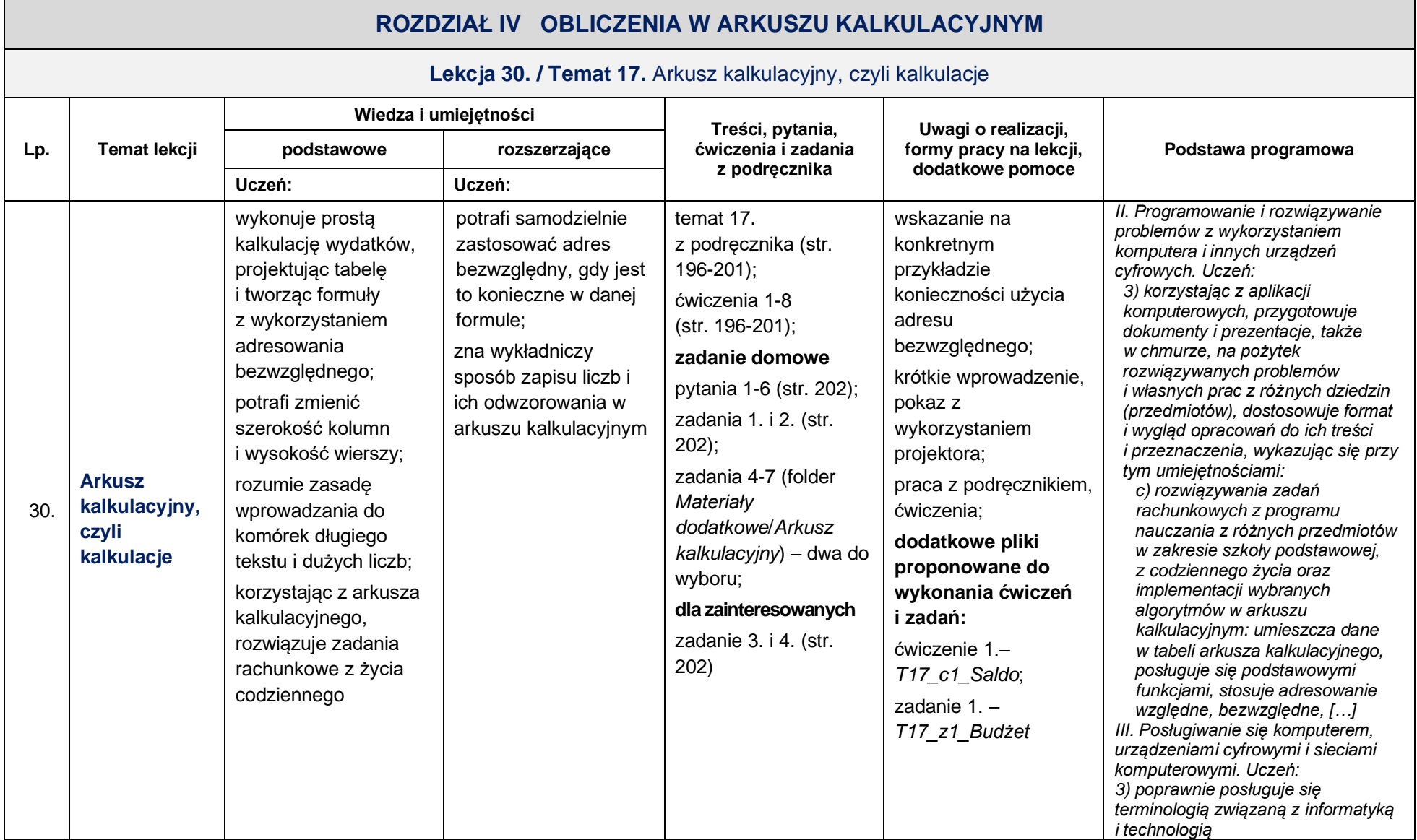

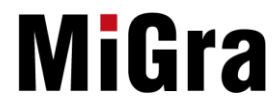

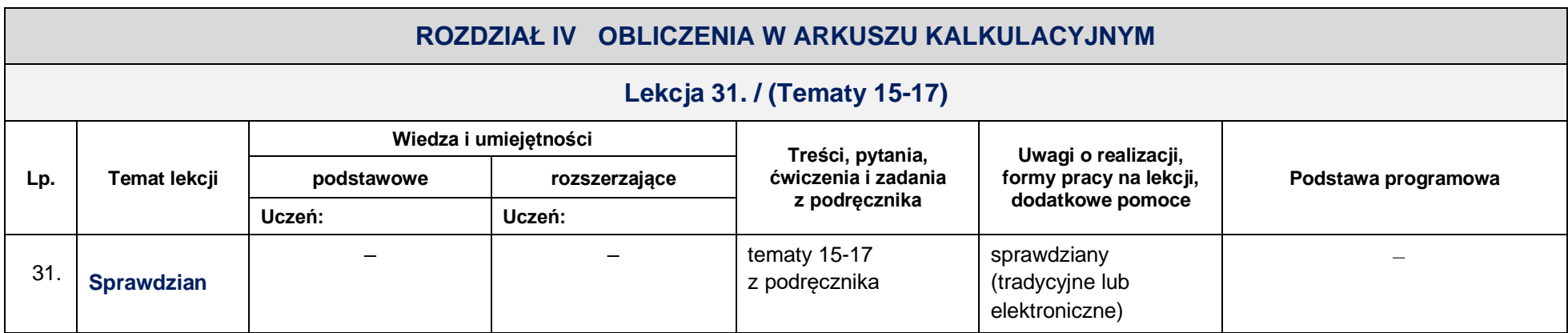

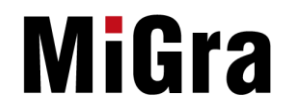

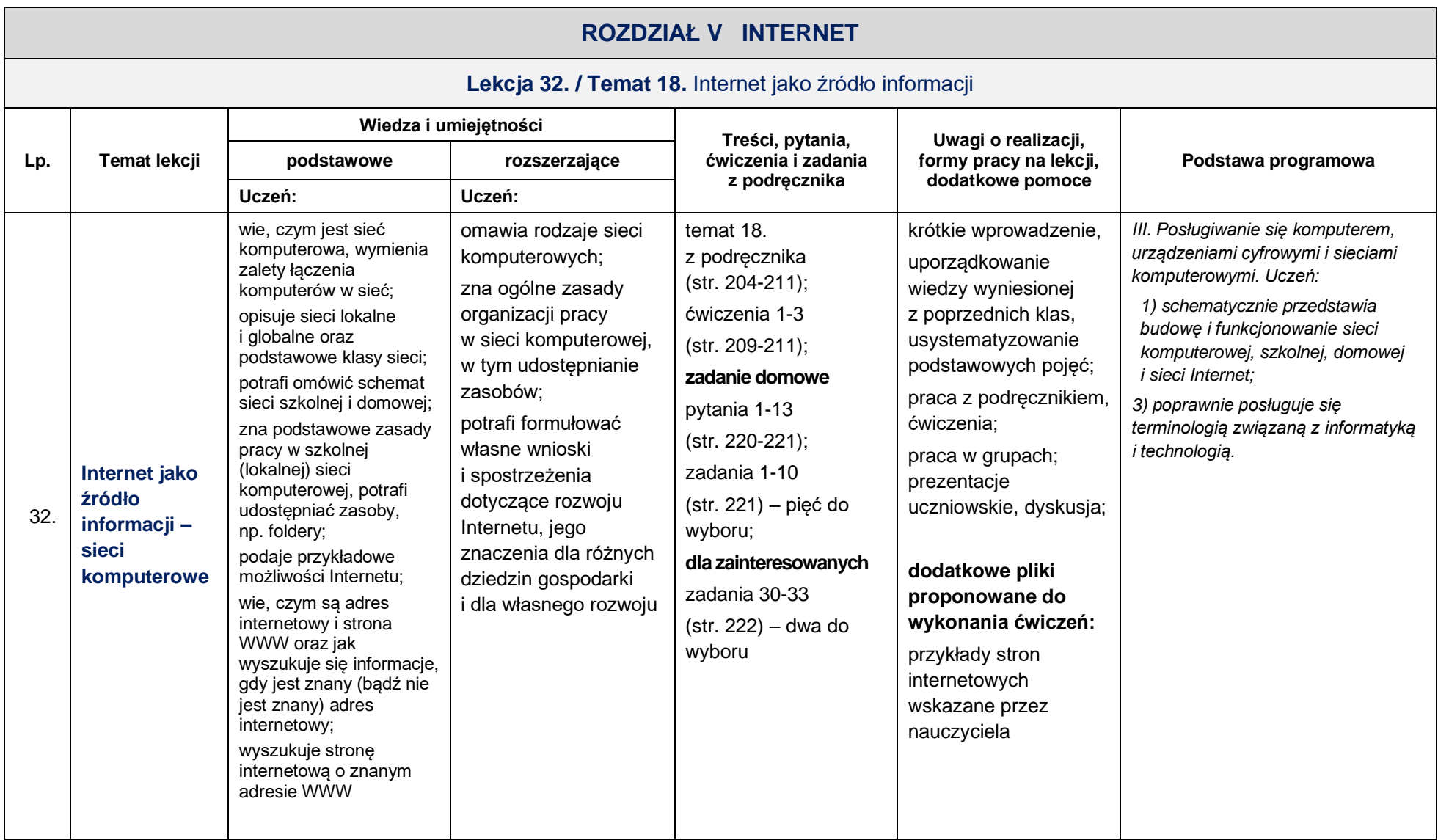

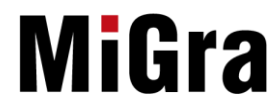

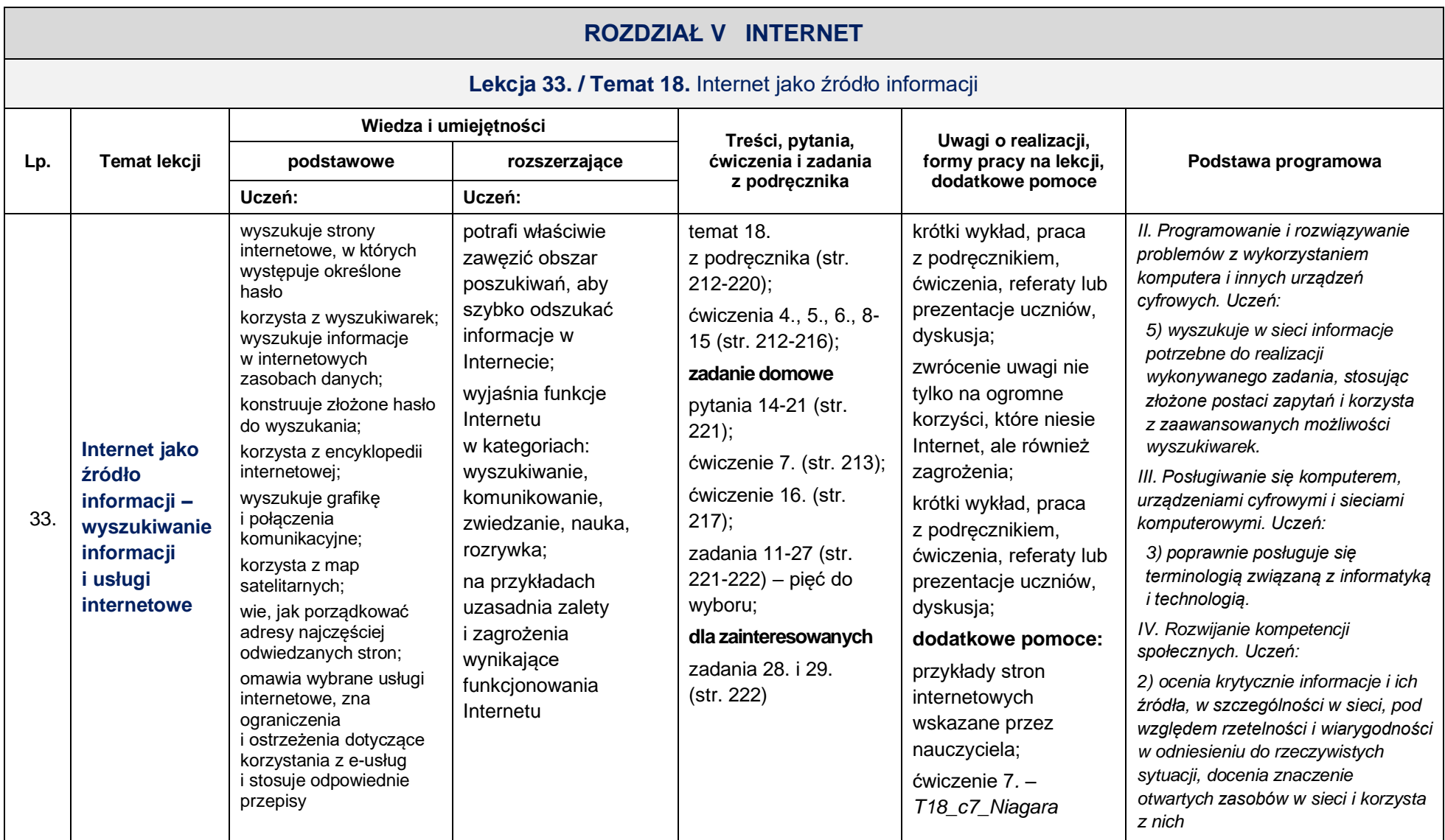

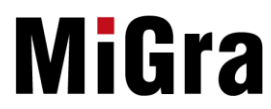

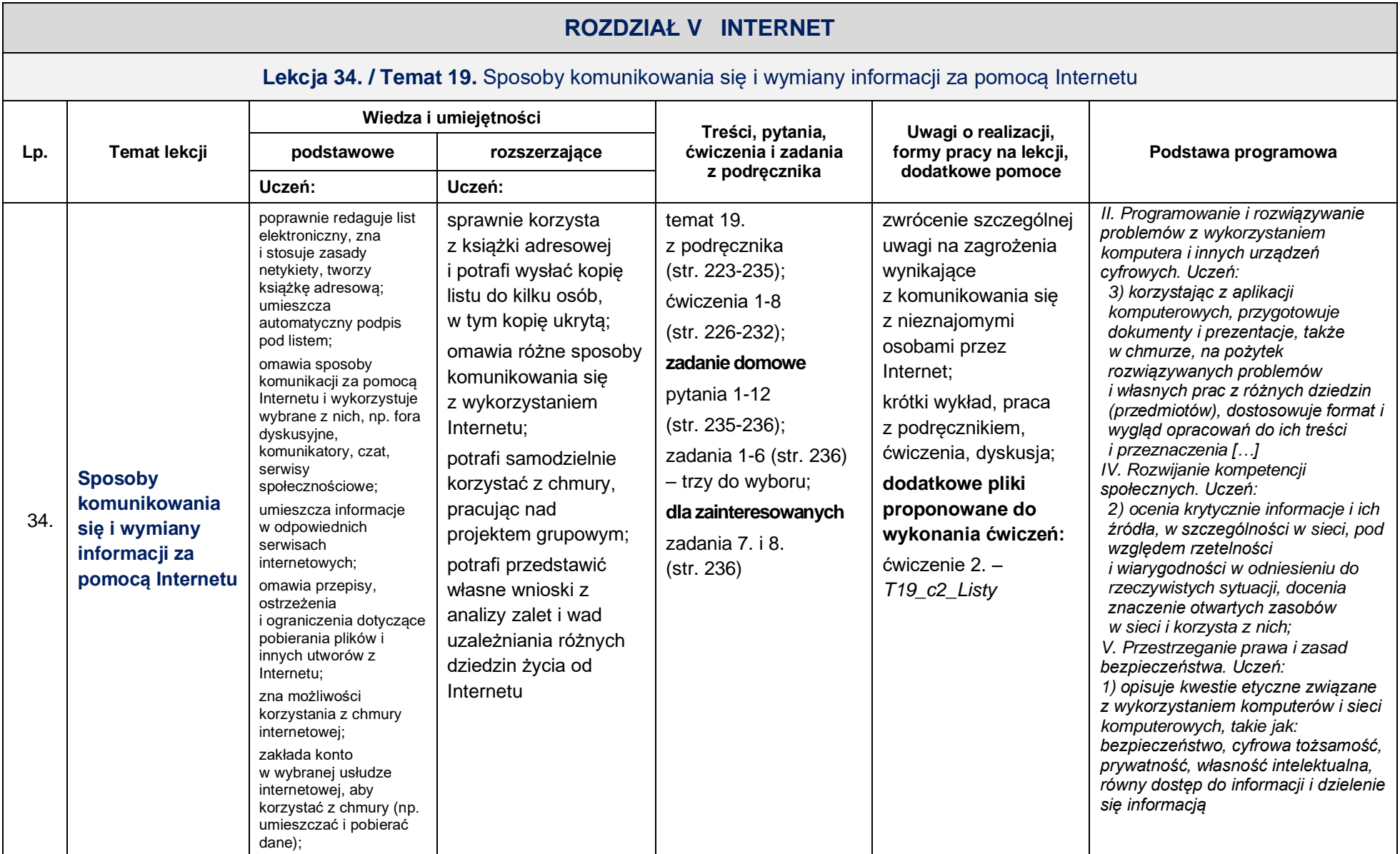

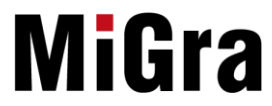

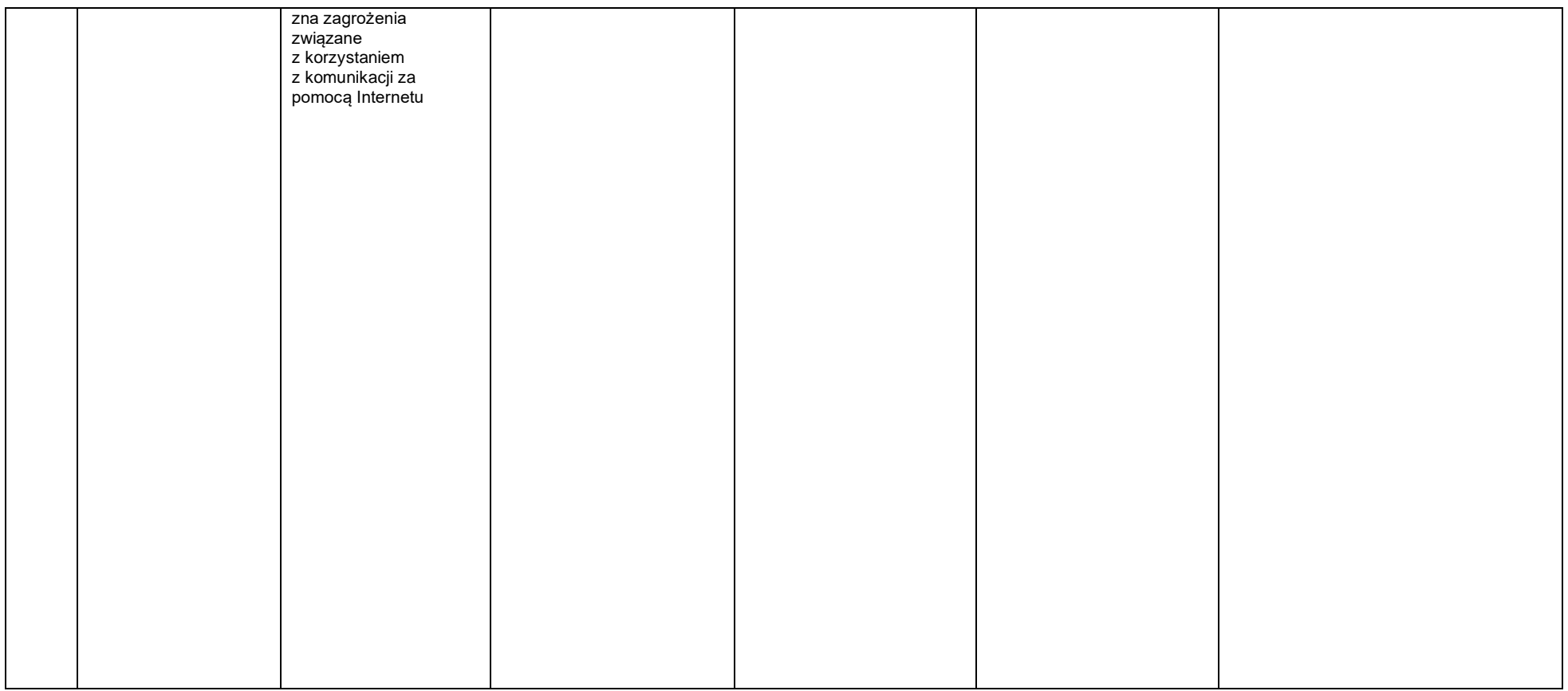

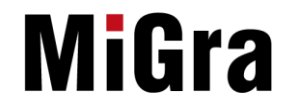